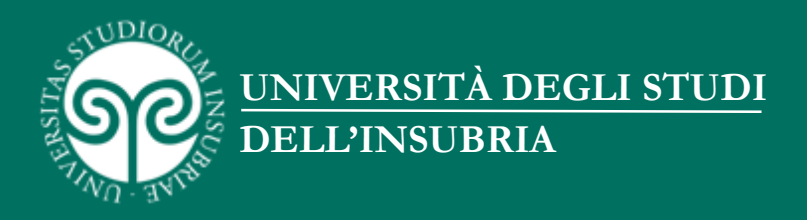

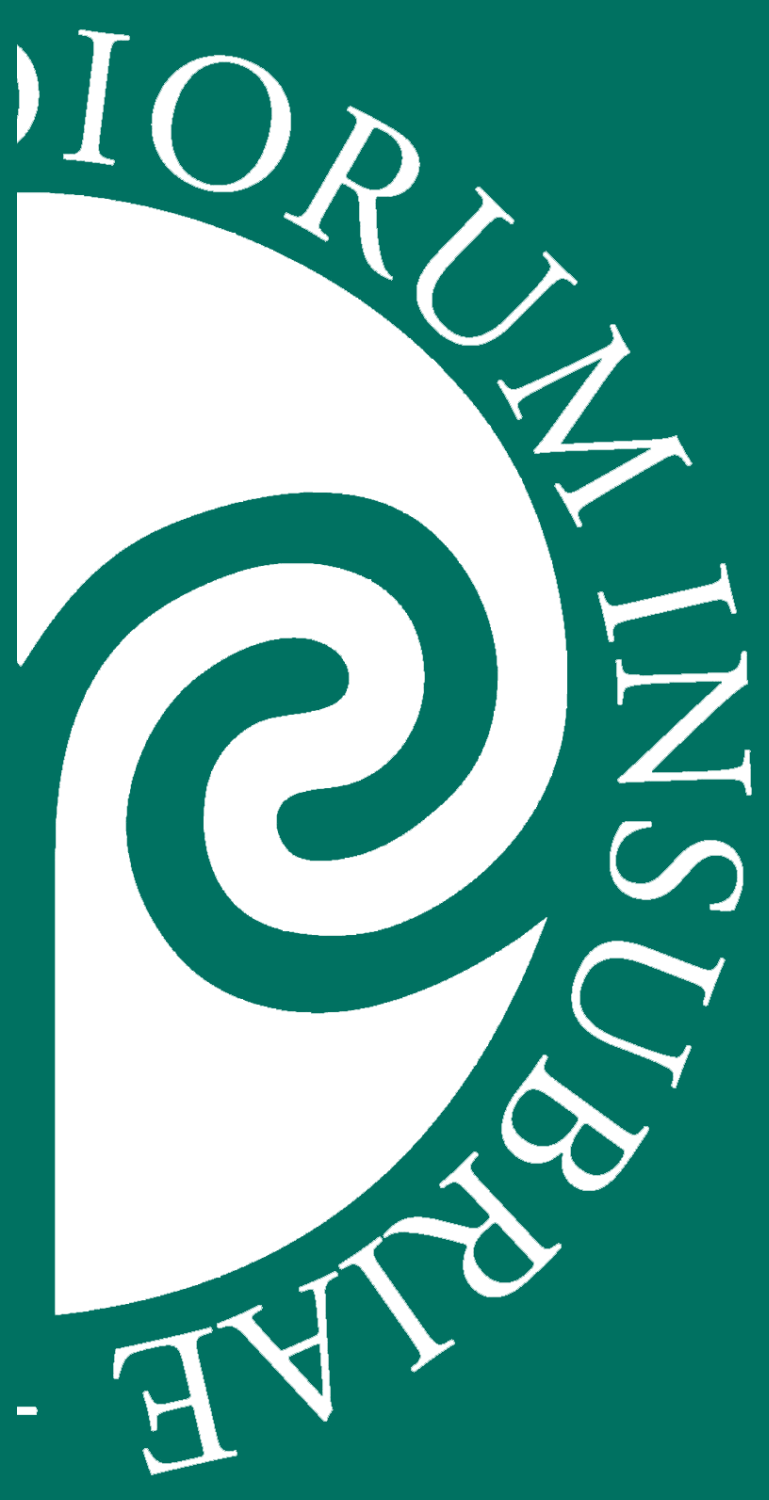

# **MANUALE DELL'IMMAGINE COORDINATA DI ATENEO**

**Ed. I – Novembre 2014**

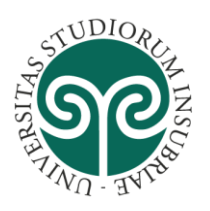

UNIVERSITÀ DEGLI STUDI<br>DELL'INSUBRIA

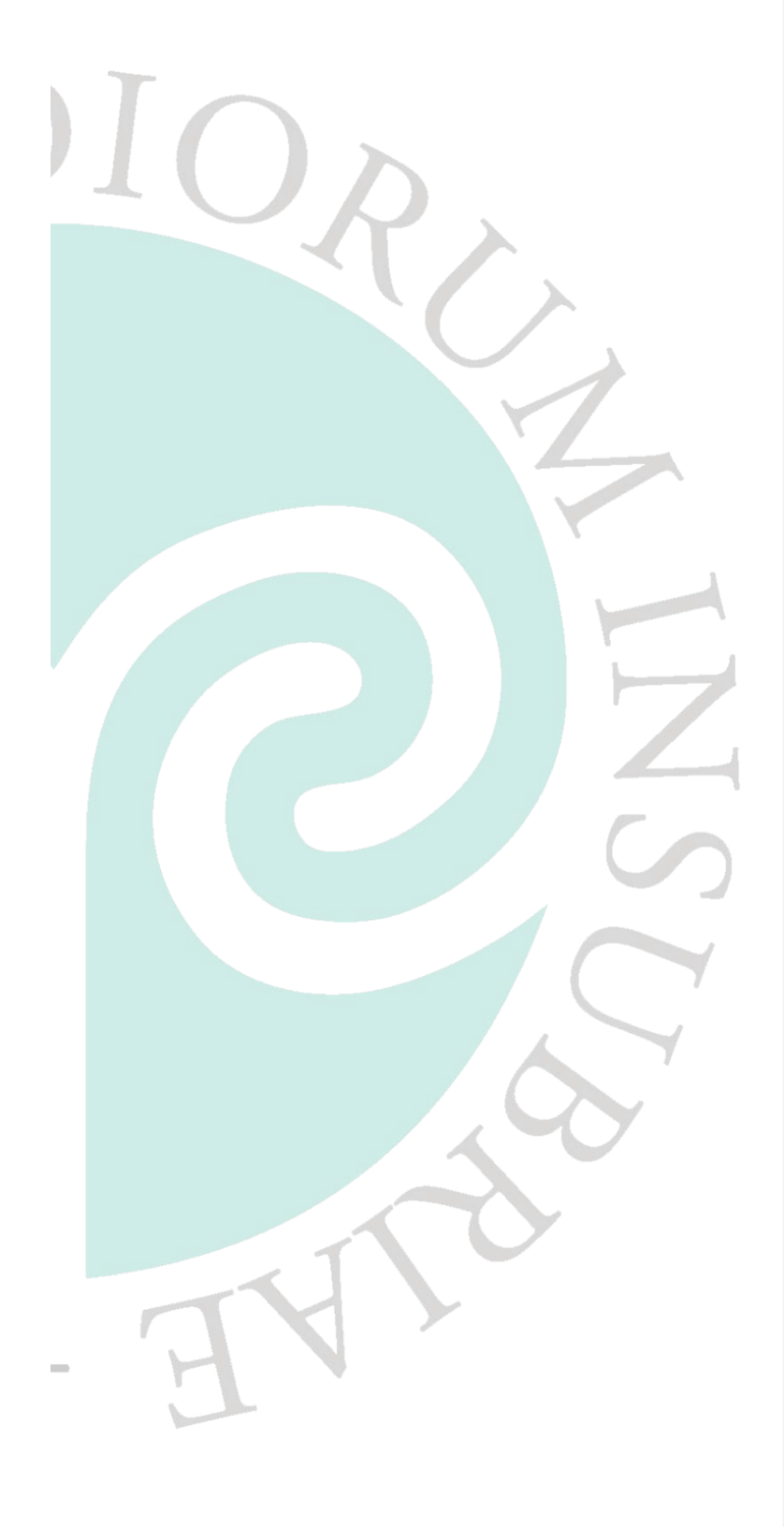

**MANUALE DELL'IMMAGINE COORDINATA DI ATENEO**

MANUALE DELL'IMMAGINE COORDINATA DELL'UNIVERSITÀ DEGLI STUDI DELL'INSUBRIA **Ed. I – Settembre 2014**

## **CONTENUTI**

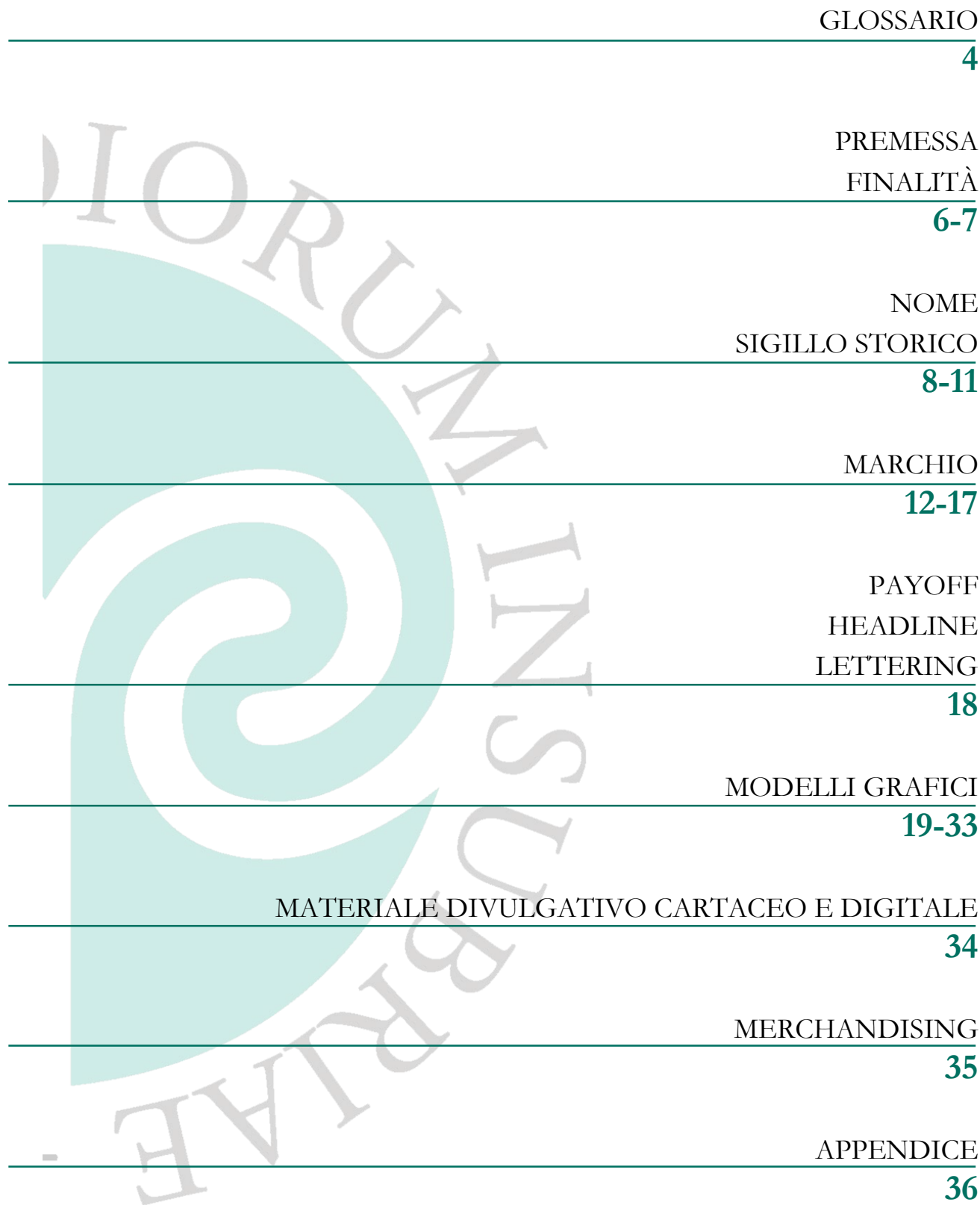

**HEADLINE** Frase breve ed efficace posta in posizione di rilievo negli annunci pubblicitari. Sintetizza la valorizzazione del prodotto ed è legata a specifiche attività promozionali.

**LOGOTIPO** Logos deriva dal greco λέγειν (léghein) che significa *parola*, *discorso*, quindi denota la funzione linguistica.

> Un logotípo è la rappresentazione grafica di un nome o di un acronimo che vede un uso ben preciso di caratteri (font), colori e forme, ad esempio IBM, Elf, Google, Walt Disney ecc. e rappresenta un prodotto, un servizio o un produttore.

> Non è corretto quindi definire "logo" qualsiasi marchio, in quanto solo quelli che comprendono caratteri alfabetici lo sono.

**MARCHIO** Segno grafico che permette di distinguere i prodotti o i servizi di un'impresa da quelli delle imprese concorrenti.

Può essere costituito dalla combinazione di logotipo e pittogramma o, semplicemente, da uno solo dei due elementi.

La funzione del marchio è di richiamare i valori della marca e attivarli a livello cognitivo in modo istantaneo.

Secondo l'art. 7 del Codice della Proprietà Industriale (CPI), possono costituire oggetto di registrazione come marchio d'impresa tutti i segni rappresentabili graficamente: parole (compresi i nomi di persone), disegni, lettere, cifre, suoni, forma del prodotto o della sua confezione, combinazioni o tonalità cromatiche. Così, un suono può essere registrato come marchio, riportando su un pentagramma le note musicali che lo compongono.

**MERCHANDISING** Insieme di attività volte a massimizzare la vendita dei prodotti nel punto vendita e a estendere al luogo fisico il posizionamento di marketing del prodotto. Le tecniche di merchandising possono comprendere modalità espositive del prodotto, campioni gratuiti, dimostrazioni nel punto vendita, offerte speciali ecc.

> Un altro aspetto del marchandising è quello legato allo sfruttamento di un brand conosciuto per vendere un altro prodotto.

> Con applicazione all'Università degli Studi dell'Insubria, questo termine si riferisce alla commercializzazione di prodotti promozionali, finalizzata a comunicare l'immagine istituzionale dell'Ateneo.

**OPUSCOLO O BROCHURE** Nella definizione più diffusa indica pubblicazioni a carattere propagandistico o divulgativo, impaginate a libretto, con un numero limitato di pagine.

> **PAYOFF** Parola o frase ad effetto, composta da non più di tre/quattro parole e posta al termine di un annuncio pubblicitario, per concluderlo con una sorta di firma dell'azienda. Rispetto alla *headline*, infatti, il *payoff* ne riassume i valori e lo spirito. Per questo rimane costante ed è solitamente posto vicino al marchio.

Per dare maggiore efficacia all'immagine distintiva dell'Ateneo, è stato adottato il payoff "Chiaramente Insubria", in riferimento ai valori di trasparenza e chiarezza emanati dal Ministro per la Semplificazione e la Pubblica Amministrazione<sup>1</sup>.

**PIEGHEVOLE O DÉPLIANT** Opuscoletto stampato, a carattere pubblicitario o informativo, spesso illustrato, ottenuto da un unico foglio piegato una o più volte.

> **SIGILLO** In uso dal 3500 a.C., il sigillo veniva impresso sull'argilla per garantire l'origine e l'autenticità di scritture pubbliche e private attraverso l'impronta lasciata in rilievo, le cui falsificazioni furono punite. Successivamente, il sigillo riprodotto su altri materiali, assunse la sola funzione di firma.

> > I nuovi mezzi di scrittura, di comunicazione e di garanzia hanno soppiantato l'utilizzo dei sigilli, nonostante nell'ambito pubblico siano rimasti in uso nella forma del timbro a inchiostro e del timbro a secco.

> > Le Università europee si dotarono di insegne araldiche in occasione del Concilio di Costanza (1414-1418), quando i rappresentanti delle Università partecipanti al concilio si trovarono nella necessità di rendersi facilmente riconoscibili fra loro.

> > I decreti di concessione e di riconoscimento che riportano la descrizione dello stemma, sono conservati presso l'Ufficio del cerimoniale di Stato e per le Onorificenze, che fa capo alla Presidenza del Consiglio dei Ministri.

**VOLANTINO** Foglio privo di piegature, di solito di piccole dimensioni (A5) a carattere pubblicitario, propagandistico, o comunque informativo, distribuito al pubblico. Detto anche *leaflet*.

 $\overline{a}$ 

<sup>1</sup> - Progetto Chiaro: Progetto per la semplificazione del linguaggio amministrativo; Decreto legislativo 7 marzo 2005, n. 82 "Codice dell'Amministrazione Digitale", Decreto legislativo n. 235 del 30 dicembre 2010: integrazione e modifica del CAD.

Con il rinnovo della Governance e con la propositiva applicazione del nuovo Codice dell'Amministrazione Digitale<sup>2</sup>, l'Università degli Studi dell'Insubria ha avviato un processo organizzativo orientato alla razionalizzazione e alla modernizzazione amministrativa.

Questo processo è stato rafforzato dalla costituzione del Gruppo di lavoro per l'immagine coordinata dell'Ateneo<sup>3</sup> che ha elaborato il marchio, sulla base del quale sono stati definiti i modelli dei materiali comunicativi (carta intestata, biglietti da visita, targhe fuoriporta, brochure, locandine eventi, inviti ecc.).

Il Gruppo di lavoro ha inoltre realizzato questo manuale, che definisce le modalità di rappresentazione dell'identità visiva dell'Ateneo, sia all'interno che all'esterno dell'Organizzazione.

L'eterogeneità del Gruppo di lavoro, composto da studenti e personale tecnico-amministrativo in servizio presso strutture amministrative, didattiche e di ricerca, ha garantito un'ampia rappresentanza delle componenti dell'Ateneo e la massima condivisione delle idee.

L'approvazione del presente manuale da parte degli Organi di governo rappresenta una prima definizione delle linee guida all'interno di tutta la comunità accademica.

Considerata la continua evoluzione delle esigenze comunicative, il documento sarà aggiornato all'occorrenza e condiviso nell'edizione più recente attraverso il sito web di Ateneo.

 $\overline{a}$ 

<sup>2</sup> - Decreto Legislativo 30 dicembre 2010, n. 235.

<sup>3</sup> - Decreto del Direttore Generale 3 aprile 2014, n. 384.

L'identità visiva di un'Organizzazione consente di veicolare i valori più profondi che la caratterizzano.

Cosa accade se i messaggi emessi dai diversi soggetti di un'organizzazione sono espressi con identità visive discordanti? Il messaggio non sarà immediatamente riconosciuto come proveniente da un unico emittente, né riuscirà a esprimerne i valori in modo univoco.

Fin dalle origini degli scambi commerciali è apparso fondamentale differenziare il proprio prodotto da quello altrui, marcandolo con un segno, divenuto successivamente indicativo anche delle qualità del prodotto stesso.

In modo analogo tutte le Università, a partire da quelle di più antica tradizione, hanno adottato un sigillo per rappresentare simbolicamente e in modo univoco l'appartenenza, i valori culturali e la qualità del sapere trasmesso.

Per questo motivo, l'Università degli Studi dell'Insubria ha scelto di definire una rinnovata identità visiva, che strutture amministrative, didattiche e di ricerca applicheranno in modo omogeneo per rappresentare l'immagine dell'Ateneo.

Nell'elaborazione dei modelli grafici rivolti alle strutture didattiche, di servizio e di ricerca, il Gruppo di lavoro ha privilegiato la preminenza del marchio di Ateneo rispetto ai sigilli precedentemente in uso, mantenendone comunque la presenza in posizione secondaria.

L'Ateneo ha scelto di identificarsi con il nome del territorio in cui viveva l'antica popolazione celtica degli Insubri, territorio che comprendeva parte delle province di Como e di Varese, nonché del vicino Canton Ticino. Il nome «Insubria» è stato, infatti, vitale per oltre cinque secoli per indicare questo territorio specifico dell'area lombarda, all'interno del quale la nostra università si propone come punto di riferimento della vita culturale.

Le sedi istitutive dell'Ateneo sono Como e Varese e la denominazione dell'Ateneo è: «Università degli Studi dell'Insubria».

## **SIGILLO STORICO**

Il sigillo di Ateneo è stato realizzato nel 1998 da grafico olandese Paul Scharff, attivo in Italia fin dagli anni Cinquanta nell'ambito della litografia, dell'illustrazione di vignette e di racconti per ragazzi, ed esperto nell'ideazione di marchi.

Nello studio preparatorio, l'artista ha collaborato con alcuni studiosi del territorio, per poter cogliere al meglio i valori socio-culturali dell'Ateneo.

La proposta grafica finale richiama, con il colore verde, la ricca vegetazione della terra insubre e rappresenta la stilizzazione di due corsi d'acqua confluenti, dai quali prende vita il fiume centrale che taglia e unisce le due aree lacustri rendendo fertile la terra circostante.

«Allo stesso modo l'Università degli Studi dell'Insubria - è stato spiegato - è chiamata a fertilizzare culturalmente il territorio in cui ha sede.

L'autore ed i suoi collaboratori hanno effettuato una preliminare indagine storica<sup>4</sup> e geografica sul territorio insubre, un'area di comuni radici storiche, culturali ed economiche, con monti, fiumi, laghi e boschi che creano un'omogeneità naturale».

Il simbolo grafico, nell'intenzione dell'artista, sintetizza passato e presente e guarda a un futuro, di cui l'Università degli Studi dell'Insubria rappresenta una vigorosa premessa.

 $\overline{a}$ 

<sup>4</sup> - Cfr. Appendice

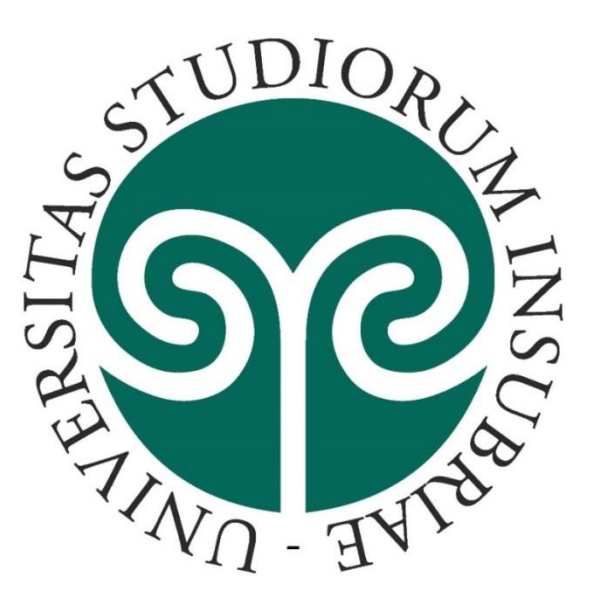

Il Gruppo di lavoro si è attenuto all'utilizzo del sigillo di Ateneo depositato presso la Camera di Commercio di Varese il 28 maggio 2009 (domanda di brevetto per marchio n. VA/2009/C/000150 e attestato definitivo Ministero dello Sviluppo Economico – Direzione generale per la lotta alla contraffazione – Ufficio Italiano Brevetti e Marchi n. 0001375986); il deposito conferisce un diritto esclusivo di utilizzazione del logo - in tutti i colori - per contraddistinguere i prodotti o i servizi per i quali è stato registrato (classi commerciali n. 16, 25, 41 e 42<sup>5</sup>) e di divieto dell'uso da parte di altri Soggetti per prodotti o servizi identici o affini.

I diritti nascenti dalla registrazione durano dieci anni dalla domanda di deposito.

La tutela è pertanto valida per dieci anni, a decorrere dal 28 maggio 2009 (data della domanda). Il certificato originale è conservato all'Ufficio Relazioni con il Pubblico, che ha curato la pratica.

Il sigillo, depositato presso la Camera di Commercio di Varese, risulta così descritto: «Il logo è composto da un corpo centrale e da una scritta disposta a corona. La parte centrale rappresenta una doppia spirale ovvero la stilizzazione di due fiumi confluenti che alimentano un corpo centrale che taglia e unisce le due aree del Varesotto e del Comasco. La scritta intorno è: UNIVERSI-TAS STUDIORUM INSUBRIAE. Le parole UNIVERSITAS e INSUBRIAE sono separate da un trattino».

 $\overline{a}$ 

<sup>5</sup> - Classe 16: Carta, cartone e prodotti in queste materie, compresi in questa classe stampati; articoli per legatoria; fotografie; cartoleria; adesivi (materie collanti) per la cartoleria ecc.

Classe 25: Articoli d'abbigliamento, scarpe, cappelleria

Classe 41: Educazione, formazione; divertimento; attività sportive e culturali

Classe 42: Servizi scientifici e tecnologici e servizi di ricerca e progettazione ad essi relativi; servizi di analisi e di ricerche industriali; progettazione e sviluppo di hardware e software.

Il sigillo di Ateneo può essere riprodotto su materiale informativo di Soggetti terzi, solo previa autorizzazione del Magnifico Rettore<sup>6</sup>.

Come regola generale, il sigillo non può essere utilizzato senza la corona, tranne che per particolari esigenze, autorizzate dal Magnifico Rettore.

In nessun caso il sigillo di Ateneo può essere utilizzato con ombreggiature, effetti tridimensionali o in posizioni capovolte o oblique.

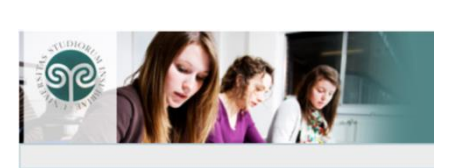

Il sigillo senza logotipo può essere utilizzato per le pagine web di Ateneo e delle piattaforme informatiche a esso collegate, per il materiale promozionale e per gli opuscoli relativi ad eventi patrocinati dall'Ateneo.

Course categories

Medicina<br>
Giurispru<br>
Giurispru<br>
Economi Giurisprudenza - CO Giurisprudenza - VA<br>Economia - VA

 $\overline{a}$ 

**BENVENUTO NEL POR** Lo strumento indispensabile per sup-<br>che permette di accedere al materi<br>le informazioni sui corsi.

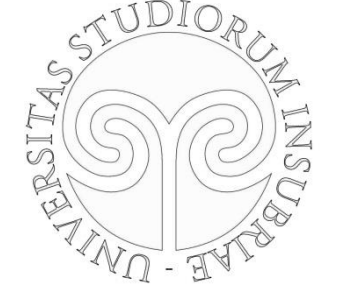

Solo per particolari esigenze di comunicazione istituzionale autorizzate dal Rettore è possibile utilizzare il sigillo, con o senza colori, a secco o inciso.

<sup>6</sup> - I dettagli sulle modalità di concessione del patrocinio sono reperibili sul sito web di Ateneo

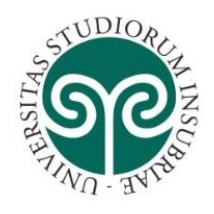

Il sigillo può essere riprodotto nella versione "verde Insubria" con fondo trasparente e corona nera, qualora i toni dello sfondo siano chiari e diversi dalle tonalità del verde. Diversamente, si utilizzerà la versione in nero o bianco o grigio argento.

## **Tavolozza colori**

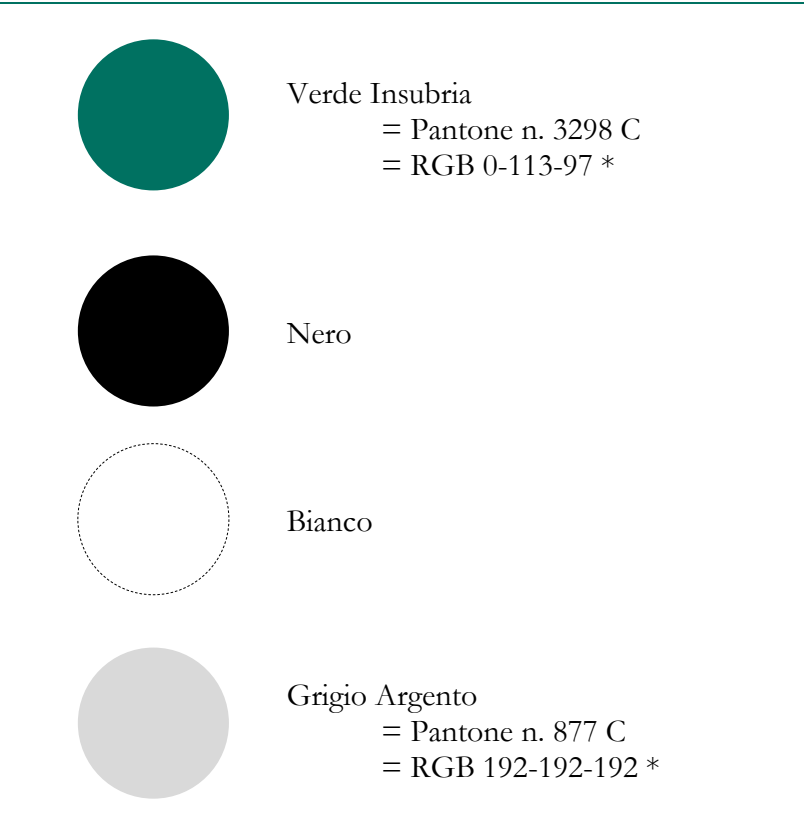

In nessun caso è consentito l'utilizzo del sigillo e relativo marchio di ateneo in colore diverso dal verde Insubria, dal nero, dal bianco o dal grigio argento.

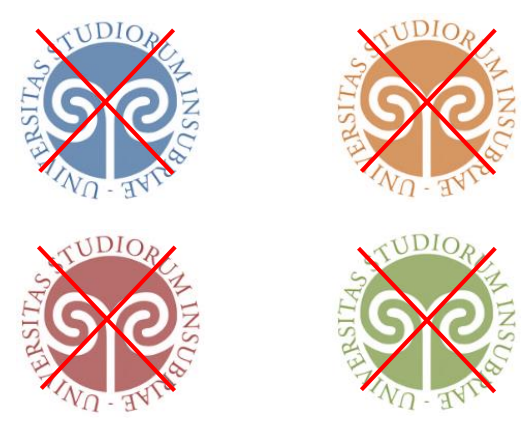

*\*RGB: da utilizzare per file realizzati con i più diffusi programmi di scrittura e di impaginazione e per le stampe realizzate con le comuni stampanti (d'ufficio e digitali).*

MANUALE DELL'IMMAGINE COORDINATA DELL'UNIVERSITÀ DEGLI STUDI DELL'INSUBRIA

Il Gruppo di lavoro ha elaborato un marchio grafico principale e alcune varianti, con l'obiettivo di garantirne l'adeguatezza al contesto comunicativo.

Per tutte le versioni del marchio è stato mantenuto il sigillo di Ateneo nelle caratteristiche originarie.

## **Il sigillo per il marchio: varianti ammesse**

## **Caratteristiche comuni** Sfondo trasparente

Dimensioni base 2,5 cm x 2,5 cm

Corpo in colore verde Insubria

Corona in colore nero

 $01010$ 

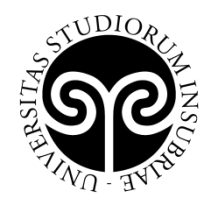

Corpo e corona in colore nero

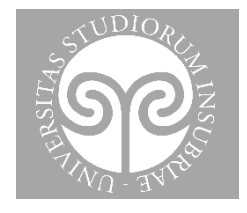

Corpo e corona in colore bianco

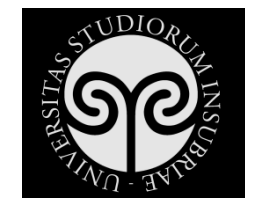

Corpo e corona in colore grigio argento

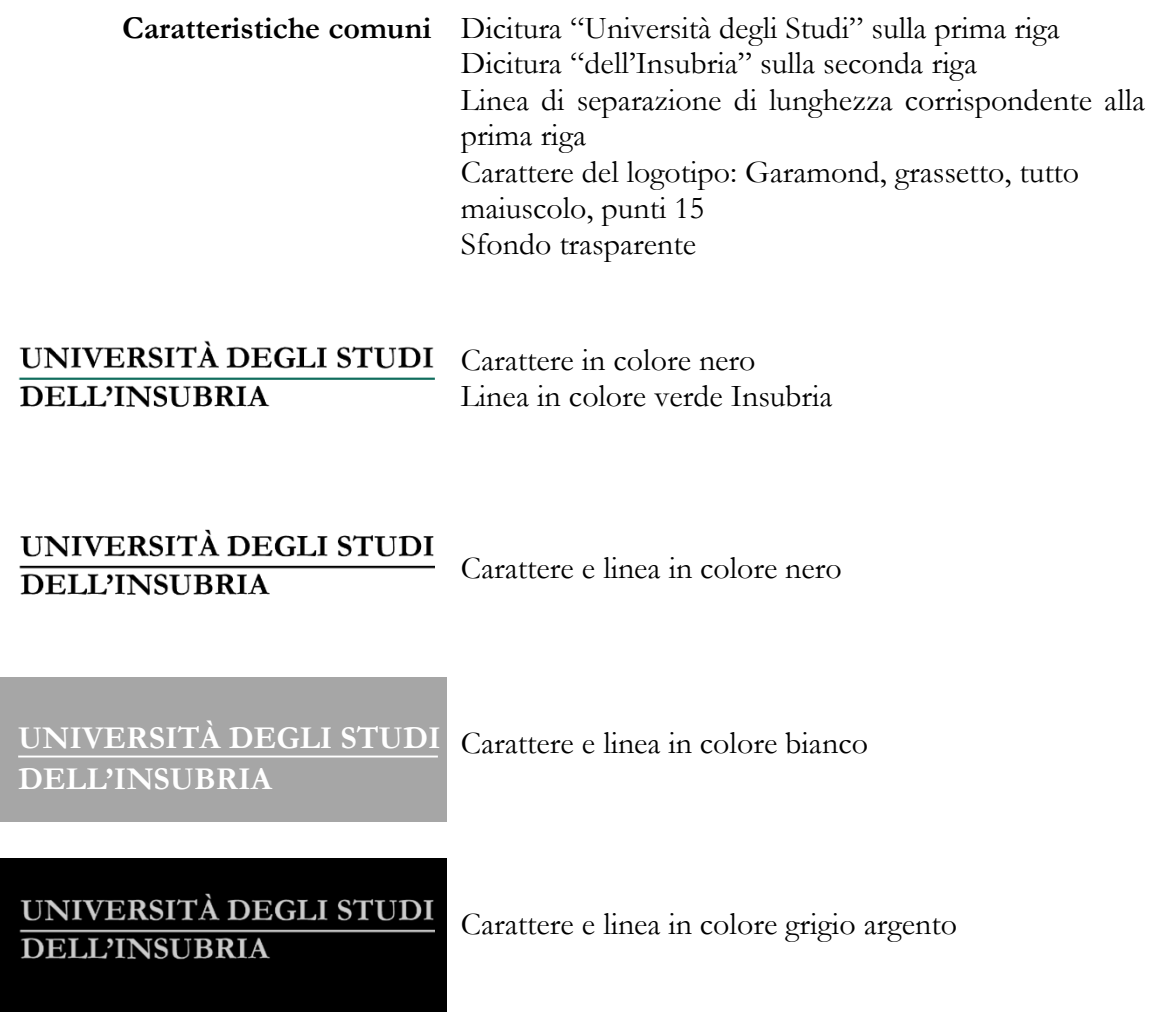

Il formato base del marchio di Ateneo, approvato dagli Organi accademici contestualmente al nuovo modello di carta intestata, ha le seguenti caratteristiche: Sigillo di dimensioni base 2,5 cm x 2,5 cm Carattere del logotipo: Garamond, grassetto, tutto maiuscolo, punti 15

Il marchio di Ateneo deve essere sempre rappresentato su sfondo trasparente e può essere proporzionalmente ingrandito o ridotto, purché mantenga la leggibilità e l'integrità grafica di tutti gli elementi.

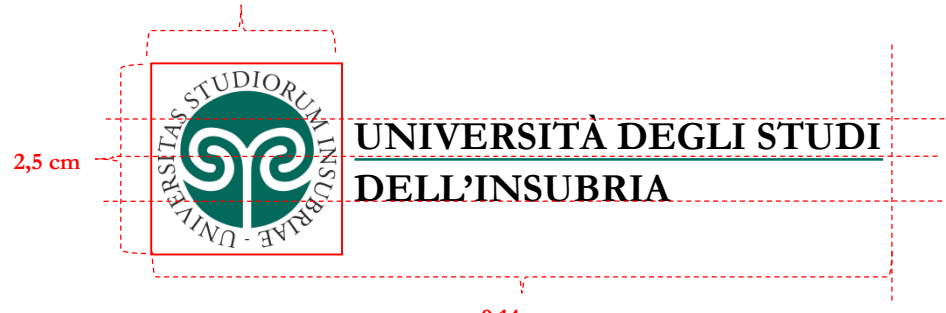

**9,14 cm**

Il marchio, come il sigillo, non può essere utilizzato in colori diversi da quelli qui indicati:

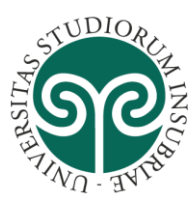

**2,5 cm**

## UNIVERSITÀ DEGLI STUDI **DELL'INSUBRIA**

Da non usare per la stampa in  $b/n$ .

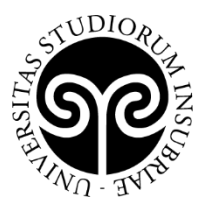

UNIVERSITÀ DEGLI STUDI **DELL'INSUBRIA** 

Per la stampa in b/n.

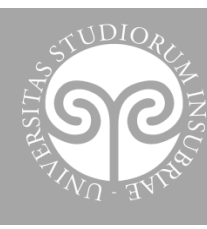

**UNIVERSITÀ DEGLI STUDI DELL'INSUBRIA**

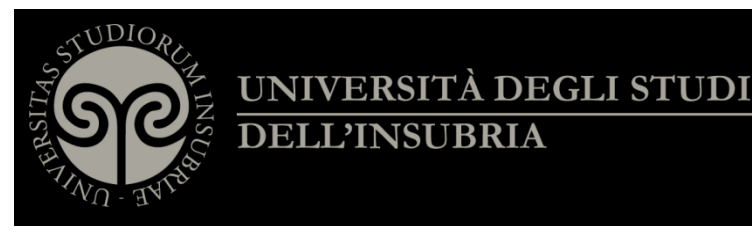

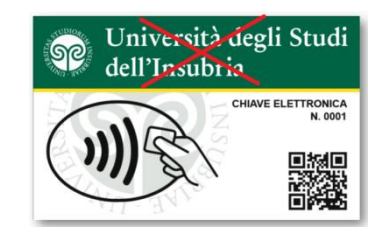

In nessun caso il logotipo può essere rappresentato senza la linea orizzontale o su un numero differente di righe.

In nessun caso può essere utilizzata una denominazione dell'Ateneo diversa da «Università degli Studi dell'Insubria»

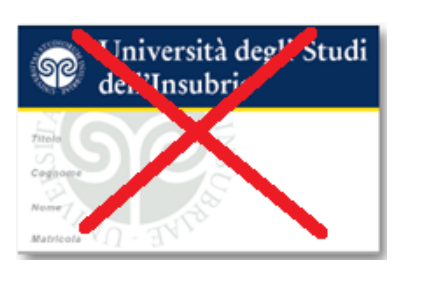

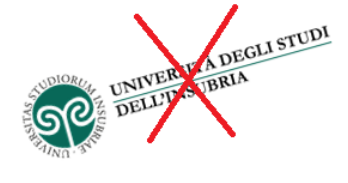

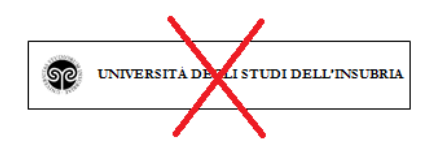

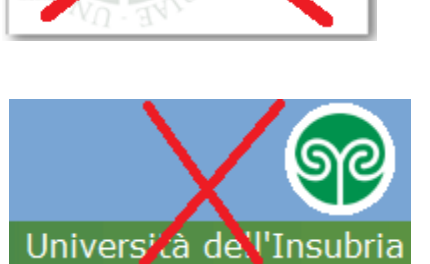

Università deg<sup>1</sup> studi

de."Insubri-

ട്ടഭ

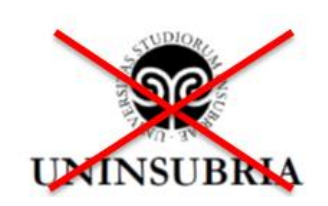

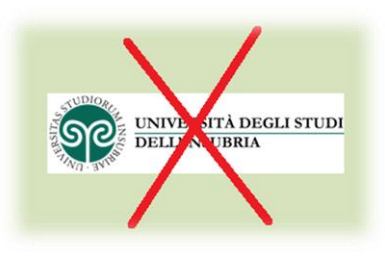

Lo sfondo da utilizzare dovrà sempre essere trasparente.

Esempio di utilizzo corretto:

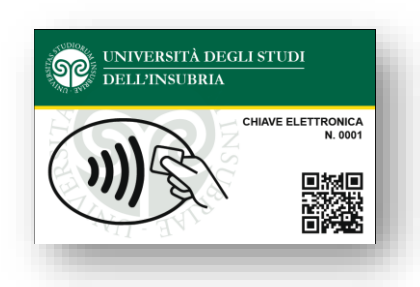

Nei documenti prodotti dall'Ateneo, il marchio è affiancato a una linea verticale seguita dalla denominazione della struttura mittente.

Nel caso della stampa a colori, anche la linea divisoria verticale dovrà essere "verde Insubria"; per la stampa in bianco e nero, dovrà essere nera.

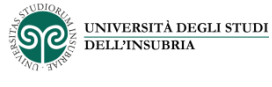

Ufficio xxxxxx is a series of the Ufficio xxxxxx

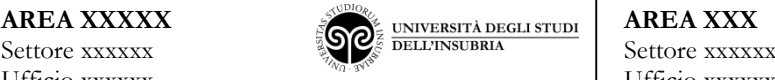

Sono previste altre due varianti del marchio, su sfondo trasparente, il cui utilizzo è ammesso esclusivamente per attività di *merchandising*:

1) con la scritta "INSUBRIA" sotto il sigillo

2) con la scritta "INSUBRIA" a destra del sigillo

Le due varianti del marchio non possono essere utilizzate in colori diversi da quelli indicati.

## **Variante 1: con scritta sotto il sigillo**

Il formato della variante del marchio di Ateneo ha le seguenti caratteristiche:

Sigillo di dimensioni 2,5 cm x 2,5 cm

Scritta "INSUBRIA" in carattere Garamond 26 grassetto maiuscolo.

Il marchio di Ateneo deve essere sempre rappresentato su sfondo trasparente e può essere proporzionalmente ingrandito o ridotto, purché mantenga la leggibilità e l'integrità grafica di tutti gli elementi.

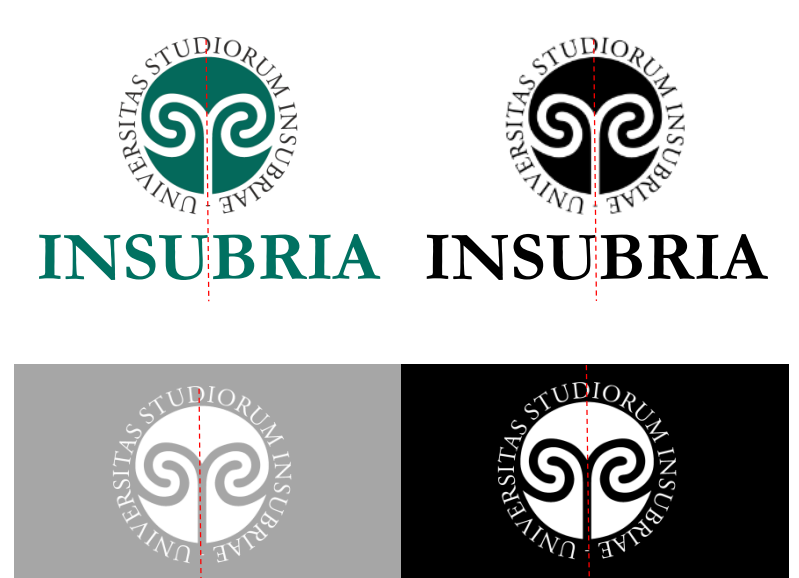

**INSUBRIA INSUBRIA**

Il formato della variante del marchio di Ateneo ha le seguenti caratteristiche:

Sigillo di dimensioni 2,5 cm x 2,5 cm e scritta

"INSUBRIA" in Garamond 26 grassetto maiuscolo;

Il marchio di Ateneo dovrà essere sempre rappresentato su sfondo trasparente e potrà essere proporzionalmente ingrandito o ridotto, purché mantenga la leggibilità e l'integrità grafica di tutti gli elementi.

Varianti ammesse:

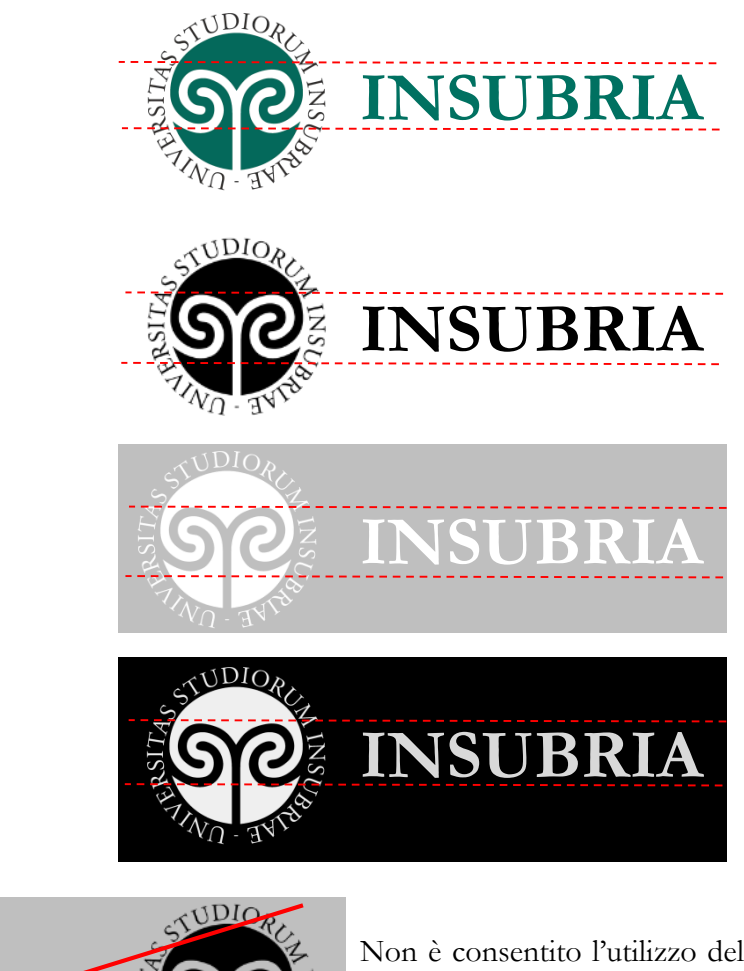

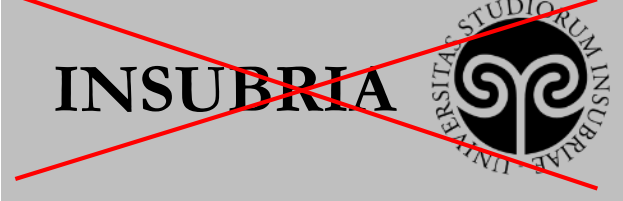

Non è consentito l'utilizzo del marchio con lo spostamento del sigillo a destra della scritta "INSUBRIA".

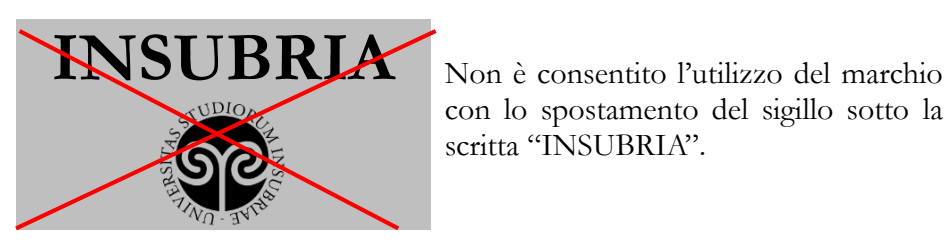

con lo spostamento del sigillo sotto la scritta "INSUBRIA".

MANUALE DELL'IMMAGINE COORDINATA DELL'UNIVERSITÀ DEGLI STUDI DELL'INSUBRIA

L'Ateneo ha scelto di sintetizzare e ricordare agli utenti i valori di trasparenza e chiarezza emanati dal Ministro per la Semplificazione e la Pubblica Amministrazione e condivisi dall'Università degli Studi dell'Insubria concludendo ogni messaggio istituzionale (Decreti, lettere, bandi, regolamenti, e-mail ecc.) con il payoff (motto):

## **Chiaramente Insubria!**

Garamond punti 10 grassetto corsivo, colore "verde Insubria"

## **HEADLINE**

In occasione di particolari eventi o campagne (es. 5xmille, Convegno UniSTUD ecc.), il *payoff* sarà temporaneamente sostituito, solo nelle lettere e nei messaggi di posta elettronica, con uno motto specifico, su indicazione del vertice politico e amministrativo.

Caratteristiche tecniche: Garamond 10 grassetto corsivo, colore verde Insubria.

A titolo esemplificativo:

**Notte dei ricercatori in Insubria - 26 settembre 2014**

## **LETTERING**

Per conferire uno stile formale ed elegante alle comunicazioni inviate tramite supporto cartaceo e a documenti istituzionali (lettere, decreti, bandi ecc.), è stato scelto l'utilizzo del carattere «Garamond», colore nero, punti 12 con interlinea singola senza spazi prima o dopo il paragrafo.

Per le pagine web è stato mantenuto il carattere «Trebuchet MS», con l'obiettivo di agevolare la lettura a video.

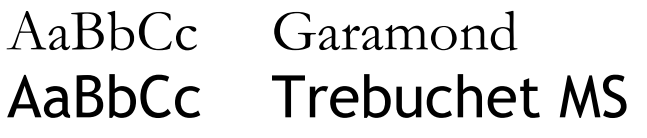

Il Gruppo di lavoro ha elaborato un nuovo modello di carta intestata per le strutture amministrative, didattiche e di ricerca<sup>7</sup>.

I principi che hanno guidato la creazione del modello sono stati: la trasparenza nei confronti degli utenti, la completezza di informazioni e la chiarezza, in applicazione dei principi espressi dal Ministro per la Semplificazione e la Pubblica Amministrazione.

Gli altri modelli grafici relativi alla comunicazione istituzionale sono stati realizzati sulla base del modello di carta intestata.

## **Carta intestata**

**Caratteristiche** Intestazione:

- marchio verde da utilizzare per la stampa a colori
- marchio tutto nero da utilizzare per la stampa in bianco e nero
- denominazione della struttura in alto a destra

Piè di pagina:

- recapiti dell'ufficio scrivente solo sulla prima pagina
- QR code relativo alla struttura scrivente allineato ai dati di protocollo e al sigillo
- nominativo del responsabile del procedimento amministrativo al termine del testo dopo la sottoscrizione dell'autore del documento.

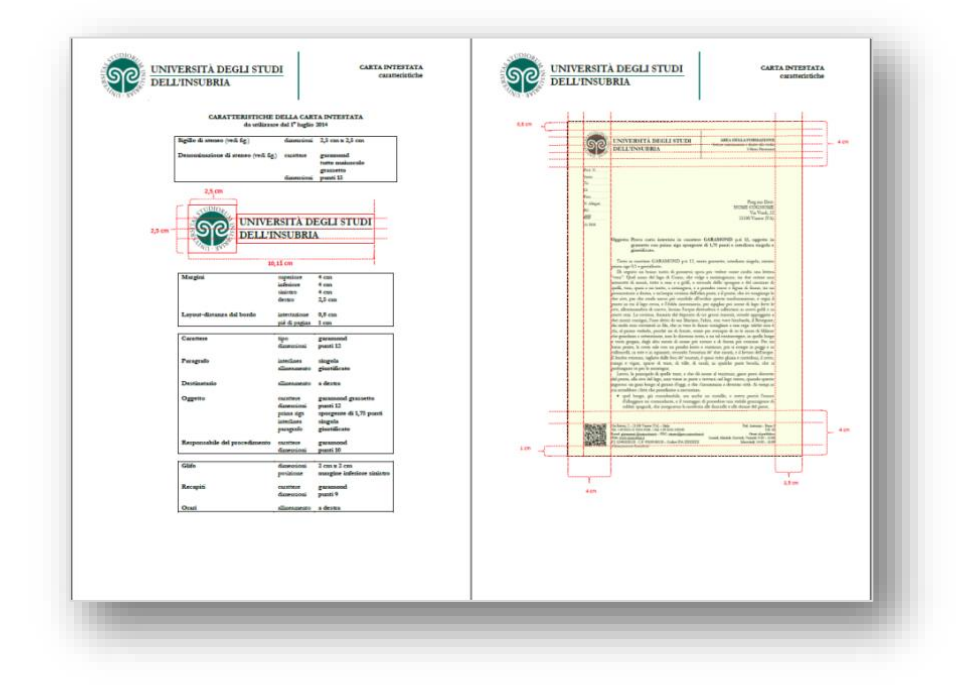

<sup>7</sup> - Parere favorevole del Senato Accademico nella seduta del 16 giugno 2014, n. 89; approvazione del Consiglio di Amministrazione nella seduta del 18 giugno 2014, n. 130.

 $\overline{a}$ 

Il modello della carta intestata, in uso in Amministrazione Centrale dal 1º luglio 2014<sup>8</sup> e presso i Dipartimenti e i Centri di servizio dal 1° gennaio 2015, ha le seguenti caratteristiche basilari:

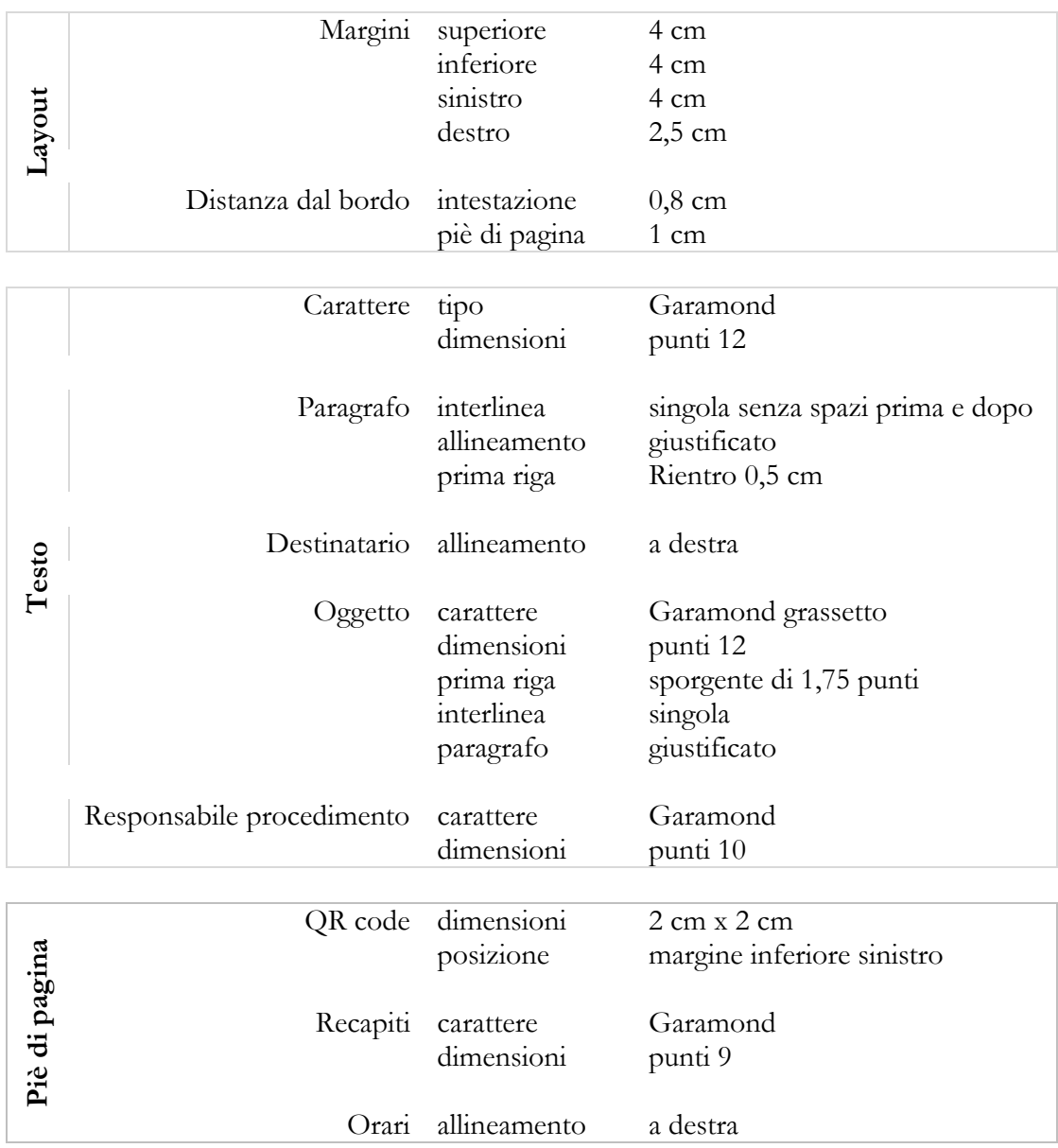

QR code (dimensioni minime 2 cm x 2 cm) e recapiti della Struttura

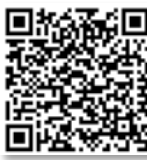

 $\overline{a}$ 

<sup>8</sup> - Decreto del Direttore Generale 24 giugno 2014, n. 591 e Decreto Rettorale n. 1145/2014.

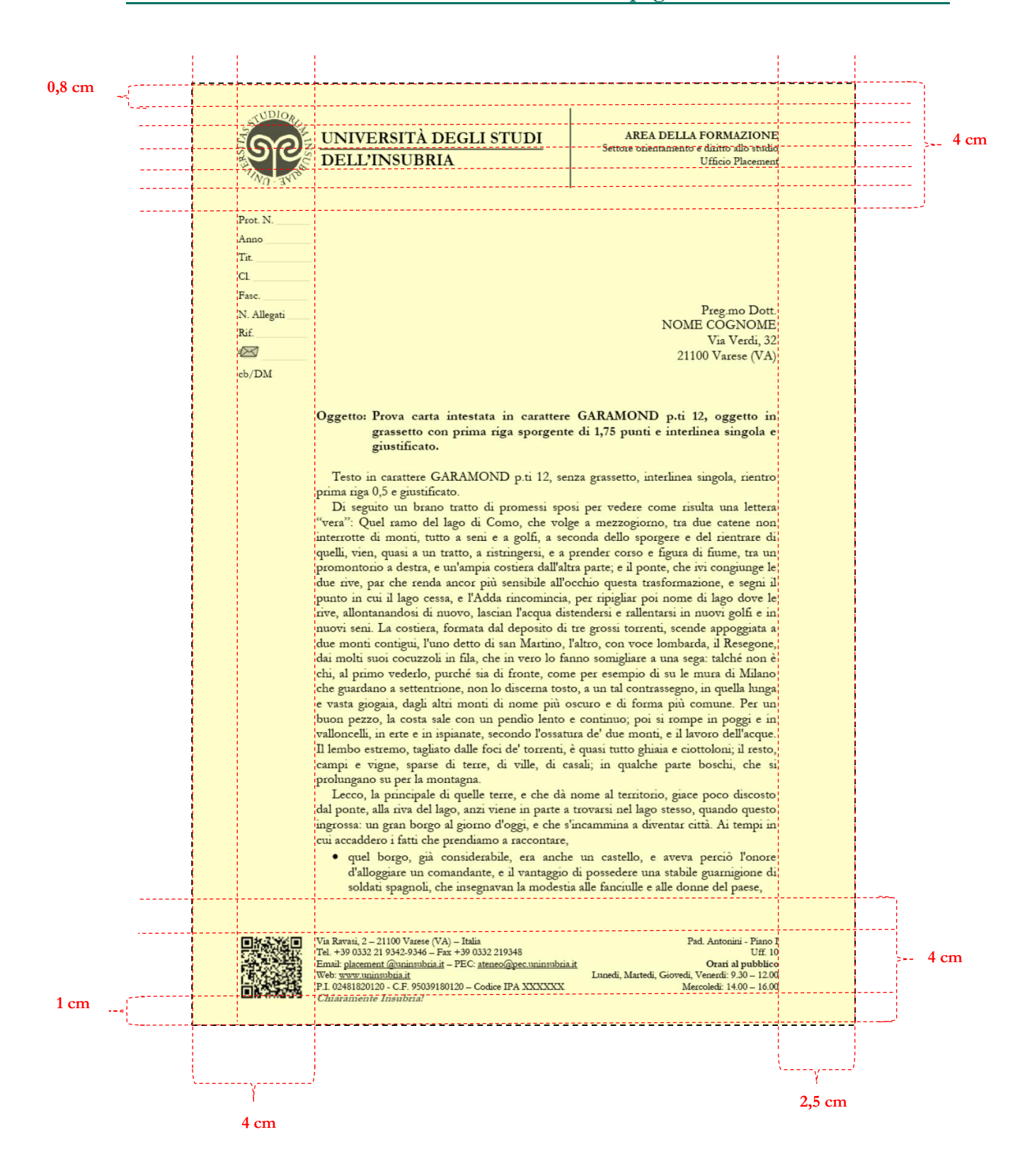

MANUALE DELL'IMMAGINE COORDINATA DELL'UNIVERSITÀ DEGLI STUDI DELL'INSUBRIA

## Esempio di lettera:

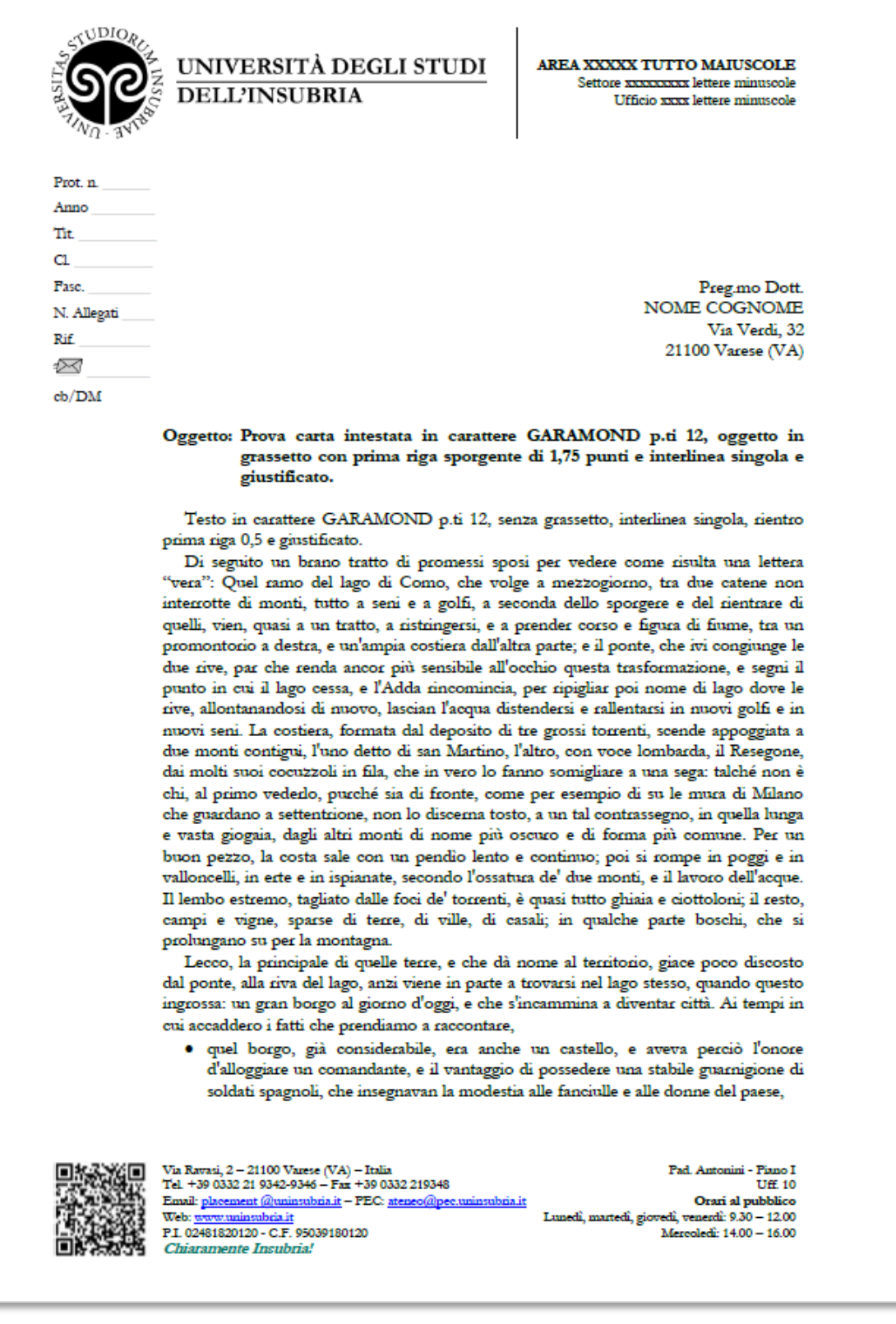

*I dettagli sulle modalità di redazione dei documenti sono indicati nei facsimili messi a disposizione degli utenti sulla piattaforma e-learning di Ateneo.*

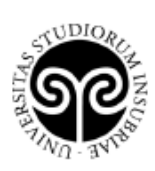

## UNIVERSITÀ DEGLI STUDI **DELL'INSUBRIA**

AREA XXXXX TUTTO MAIUSCOLE Settore xxxxxxxxx lettere minuscole Ufficio xxxx lettere minuscole

· accarezzavan di tempo in tempo le spalle a qualche marito, a qualche padre; e, sul finir dell'estate, non mancavan mai di spandersi nelle vigne, per diradar l'uve, e alleggerire a' contadini le fatiche della vendemmia.

Dall'una all'altra di quelle terre, dall'alture alla riva, da un poggio all'altro, correvano, e corrono tuttavia, strade e stradette, più o men ripide, o piane; ogni tanto affondate, sepolte tra due muri, donde, alzando lo sguardo, non iscoprite che un pezzo di cielo e qualche vetta di monte; ogni tanto elevate su terrapieni aperti: e da qui la vista spazia per prospetti più o meno estesi, ma ricchi sempre e sempre qualcosa miovi, secondo che i diversi punti piglian più o meno della vasta scena circostante, e secondo che questa o quella parte campeggia o si scorcia, spunta o sparisce a vicenda. Dove un pezzo, dove un altro, dove una lunga distesa di quel vasto e variato specchio dell'acqua; di qua lago, chiuso all'estremità o piùttosto smarrito in un gruppo, in un andirivieni di montagne, e di mano in mano più allargato tra altri monti che si spiegano, a uno a uno, allo sguardo, e che l'acqua riflette capovolti, co' paesetti posti sulle rive; di là braccio di fiume, poi lago, poi fiume ancora, che va a perdersi in lucido serpeggiamento pur tra' monti che l'accompagnano, degradando via via, e perdendosi quasi anch'essi nell'orizzonte. Il luogo stesso da dove contemplate que' vari spettacoli, vi fa spettacolo da ogni parte: il monte di cui passeggiate le falde, vi svolge, al di sopra, d'intorno, le sue cime e le balze, distinte, rilevate, mutabili quasi a ogni passo, aprendosi e contornandosi in gioghi ciò che v'era sembrato prima un sol giogo, e comparendo in vetta ciò che poco innanzi vi si rappresentava sulla costa: e l'ameno, il domestico di quelle falde tempera gradevolmente il selvaggio, e orna vie più il magnifico dell'altre vedute.

Si allegano:

- 1) Elenco dei..............
- 2) Facsimile di ................
- 3) Tabella di ...........

Varese, Data cronica per esteso

Il Responsabile Dott. Nome Cognome

Responsabile del Procedimento Amministrativo (L. 241/1990): Dott, Mario Rossi Tel. +39 0332 21XXXX - fax +39 0332 21XXXX - mario.rossi@uninsubria.it

 $\overline{2}$ 

## Esempio di Decreto:

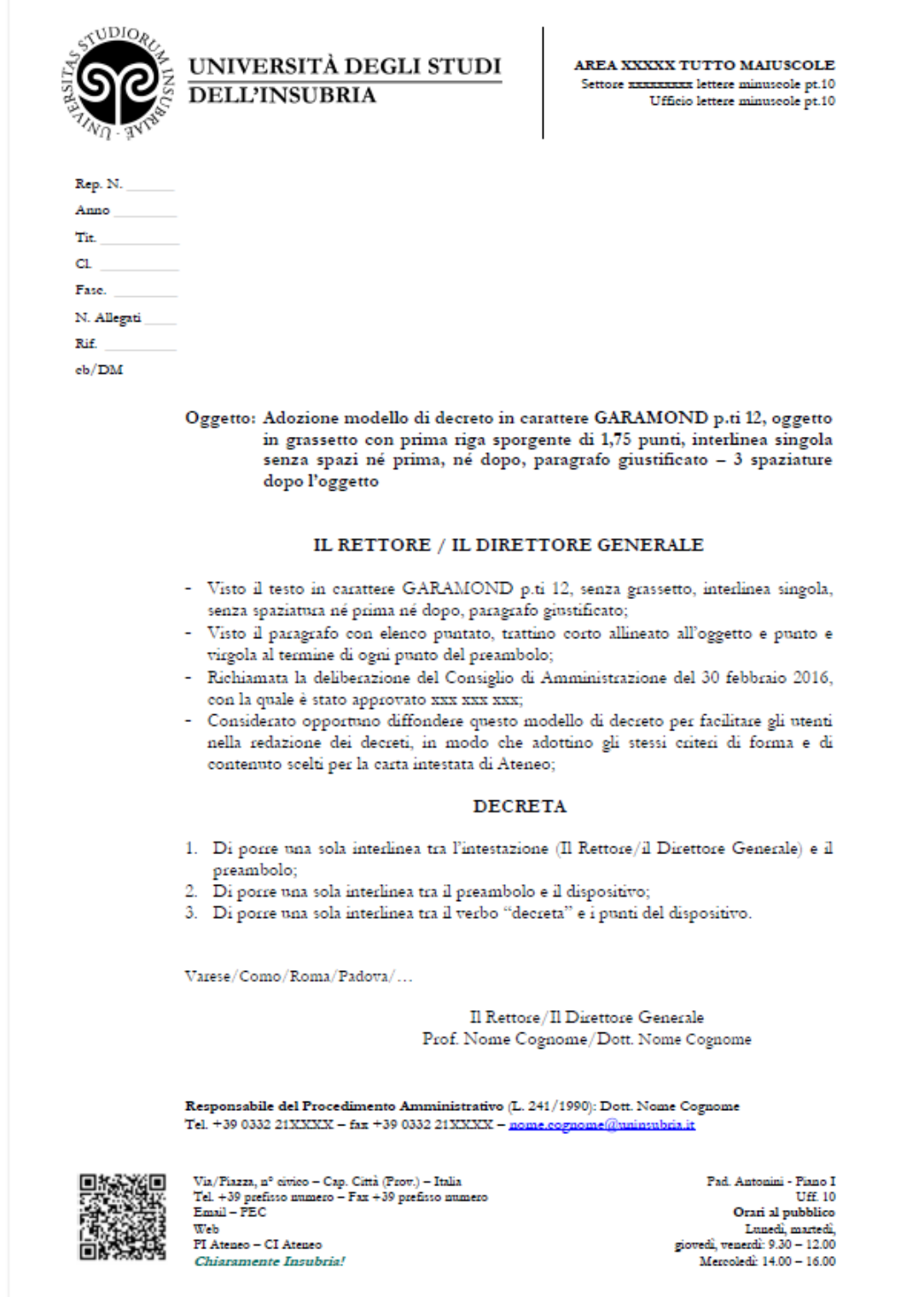

*I dettagli sulle modalità di redazione dei documenti sono indicati nei facsimili messi a disposizione degli utenti sulla piattaforma e-learning di Ateneo.*

Il modello per regolamenti, bandi, capitolati, relazioni ecc., ha le seguenti caratteristiche:

Copertina:

- margini laterali 2 cm x 2 cm
- marchio di Ateneo in alto a sinistra
- titolo del testo in Garamond 16, centrato, grassetto, tutto maiuscolo
- dati di emanazione e modifica
- recapiti della struttura nel piè di pagina

### Dalla pagina n. 2:

- margini laterali 2 cm x 2 cm
- indice automatico
- testo in Garamond 10/12

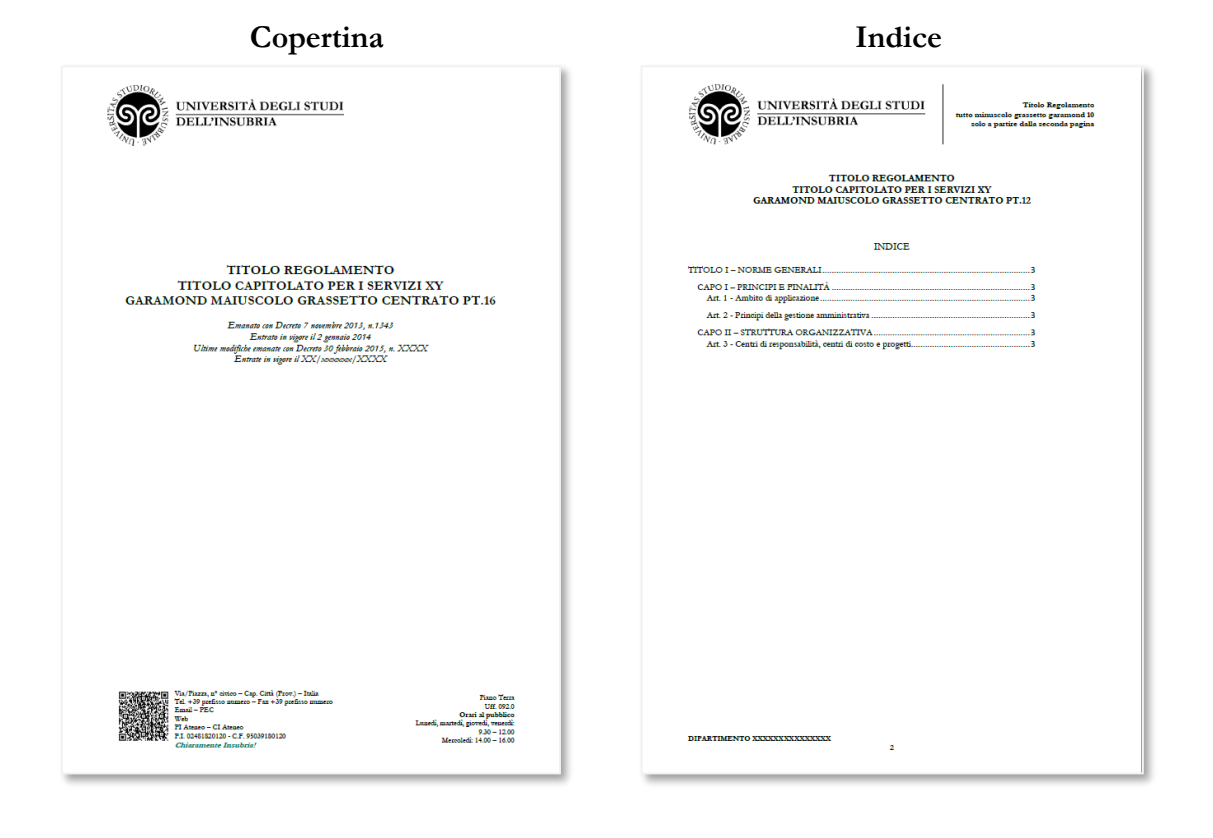

*I dettagli sulle modalità di redazione dei documenti sono indicati nei facsimili messi a disposizione degli utenti sulla piattaforma e-learning di Ateneo.*

Anche la corrispondenza inviata tramite posta elettronica veicola l'immagine di Ateneo. È quindi importante normalizzare le informazioni riportate in calce al testo secondo un ordine gerarchico prestabilito.

Tali informazioni devono essere redatte in lingua italiana anche se il messaggio è inviato in lingua straniera.

## *Esempio Gerarchia delle informazioni*

 $\overline{a}$ 

### Mario Rossi **El proportante de la contra Con** Nome e Cognome

Universita'<sup>9</sup> degli Studi dell'Insubria Denominazione Ateneo Dipartimento XXXX Manager didattico **Eventuale ruolo** 

Via Ravasi, 2 - 21100 Varese (VA) Indirizzo, n° - CAP - Comune (Prov.)

tel.: +39 0332 21 XXXX telefono fax: +39 0332 21 XXXX fax web: [www.uninsubria.it](http://www.uninsubria.it/) web e-mail: [mario.rossi@uninsubria.it](mailto:mario.rossi@uninsubria.it) e-mail skype: mario.rossi skype<br>
Chiaramente Insubria! Motto di Ateneo  $Chiaramente Insubria!$ 

<sup>9</sup> - Nei messaggi di posta elettronica, per evitare problemi di codifica delle lettere accentate, è opportuno utilizzare l'apostrofo al posto dell'accento.

Formato orizzontale Dimensioni Europa = 8,499 cm x 5,499 cm

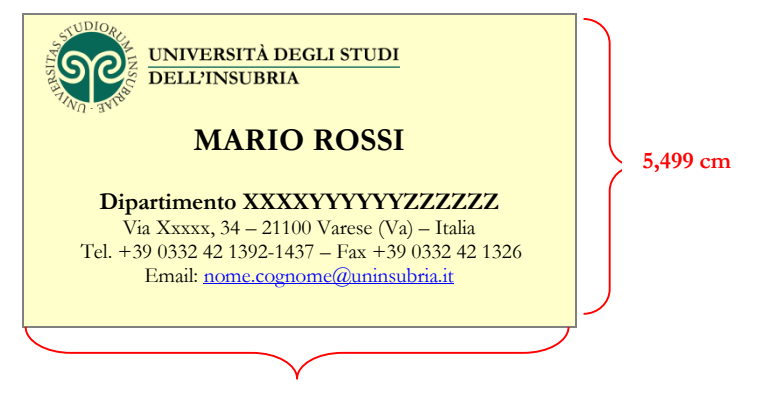

**8,499 cm**

Formato verticale Dimensioni Europa = 5,499 cm x 8,499 cm

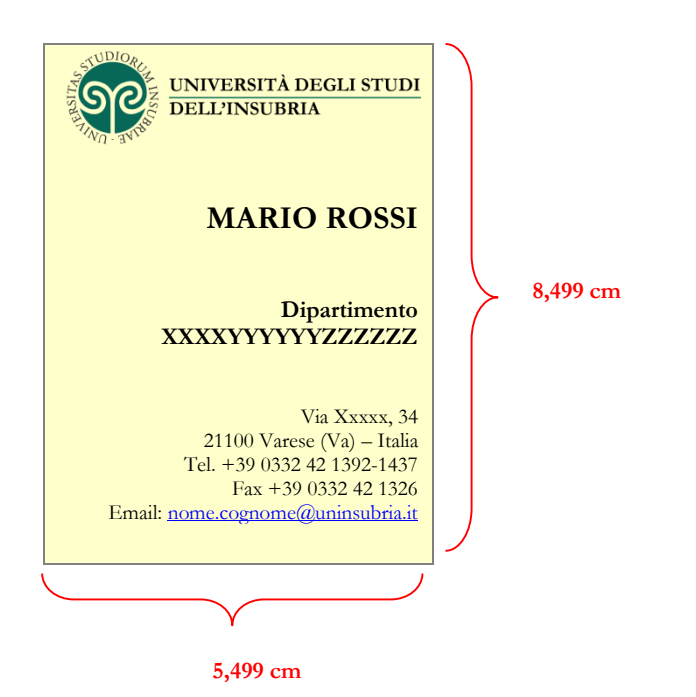

## Formato 10 cm x 21 cm Marchio di Ateneo in alto allineato a sinistra

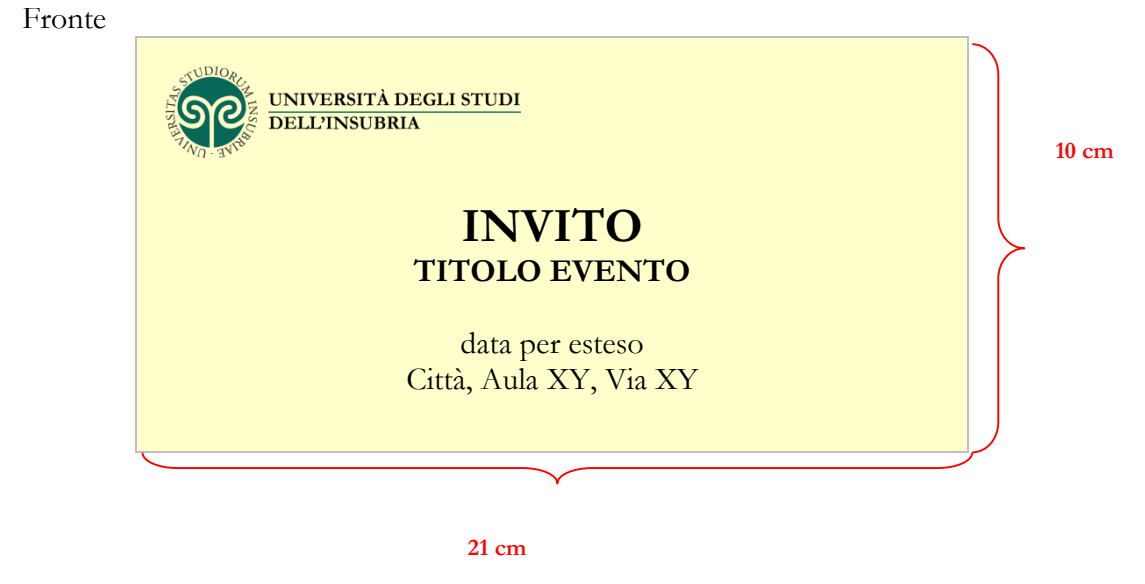

Retro Nessun vincolo

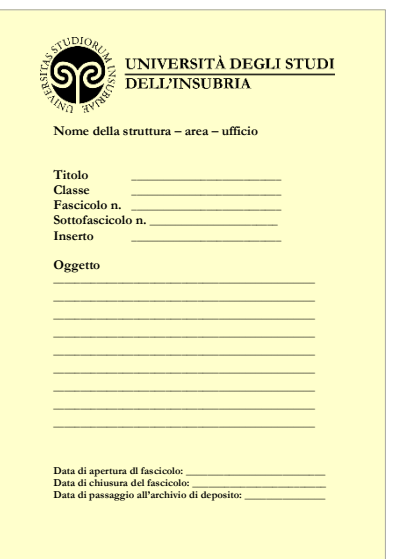

## **Copertina di fascicolo archivistico**

Tipologia e gerarchia delle informazioni sulla copertina del fascicolo archivistico:

- Nome della struttura area ufficio
- Titolo
- Classe
- Fascicolo n.
- Sottofascicolo n.
- **Inserto**
- Oggetto
- Data di apertura del fascicolo
- Data di chiusura del fascicolo
- Data di passaggio all'archivio di deposito

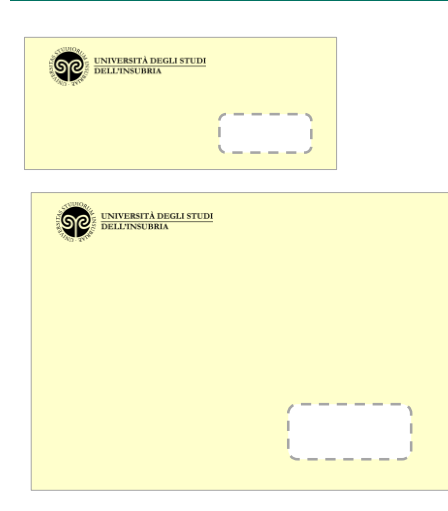

Formato commerciale (con o senza finestra) Marchio di Ateneo in alto a sinistra

Formato A3/A4, a sacchetto, con o senza soffietto Marchio di Ateneo in alto a sinistra

## **Cd-rom**

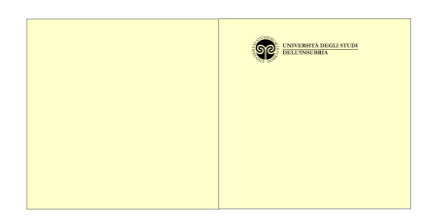

## Fronte

- marchio di Ateneo e denominazione Struttura
- titolo dell'opera
- eventuale sottotitolo
- data di rilascio o Edizione

### Retro

- indicazione autorizzazione alla consultazione
- QR code e recapiti della Struttura

## Esempio:

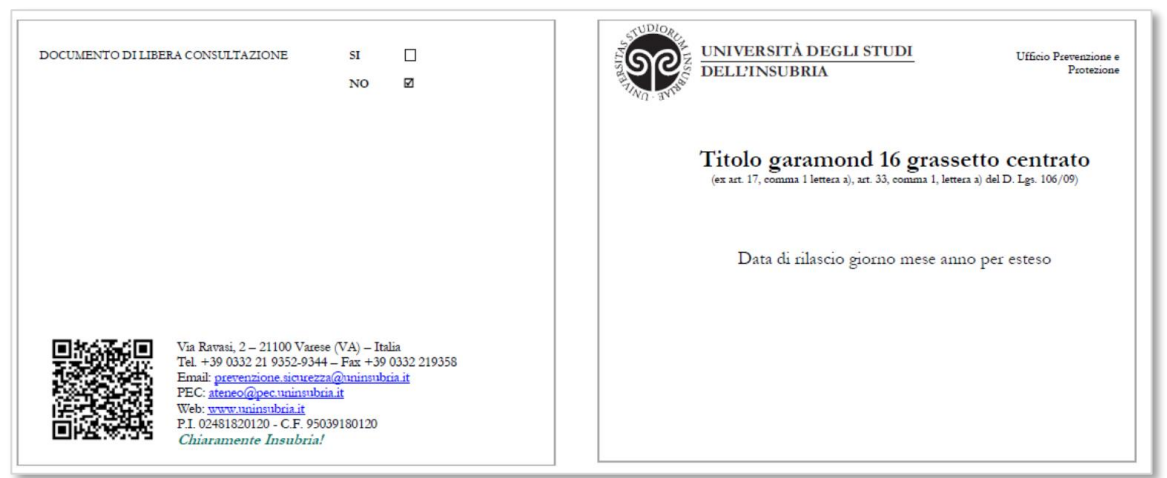

QR code (dimensioni minime 2 cm x 2 cm) e recapiti della Struttura

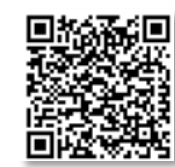

Marchio sulla facciata n. 1 in alto a sinistra e sulla facciata n. 3 in basso a sinistra Recapiti sulla facciata n. 4

Esempi di formato: Formato chiuso 15 cm x 21 cm Formato chiuso 10 cm x 21 cm

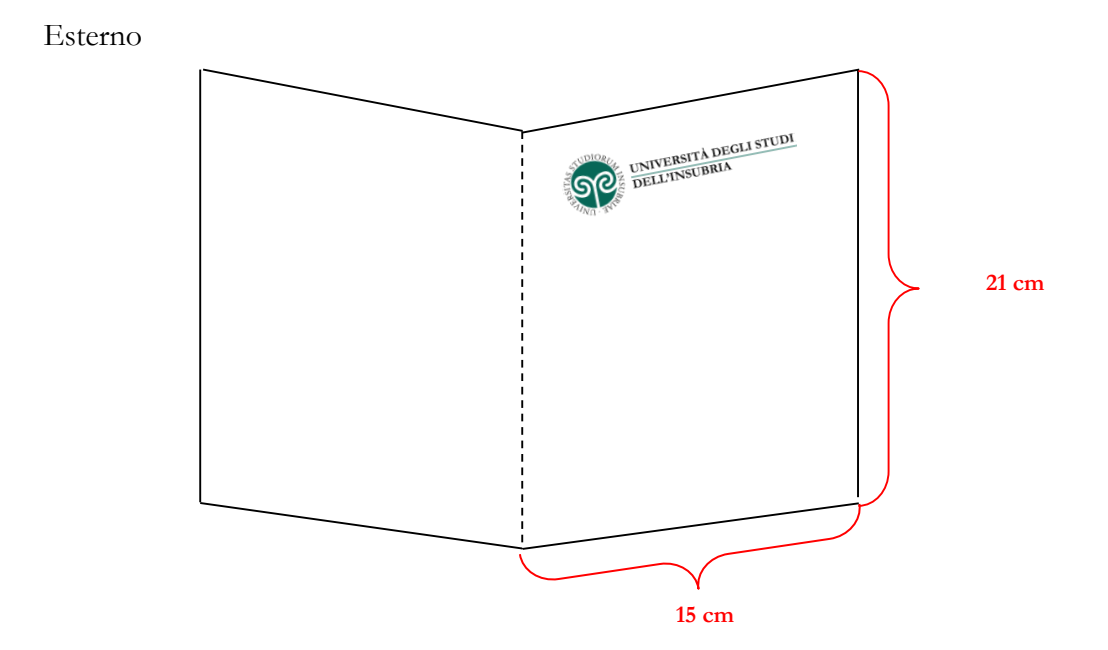

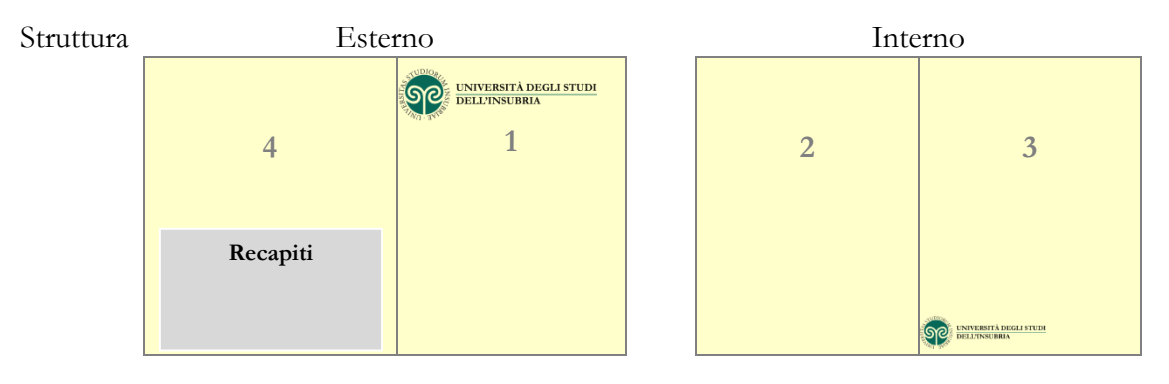

QR code (dimensioni minime 2 cm x 2 cm) e recapiti della Struttura

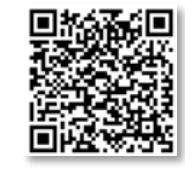

Formato chiuso 10 cm x 21 cm

Marchio di Ateneo sulla facciata n. 1 in alto a sinistra e sulla facciata n. 4 in basso a sinistra Recapiti sulla facciata n. 6

Carattere Garamond in dimensione ritenuta proporzionata

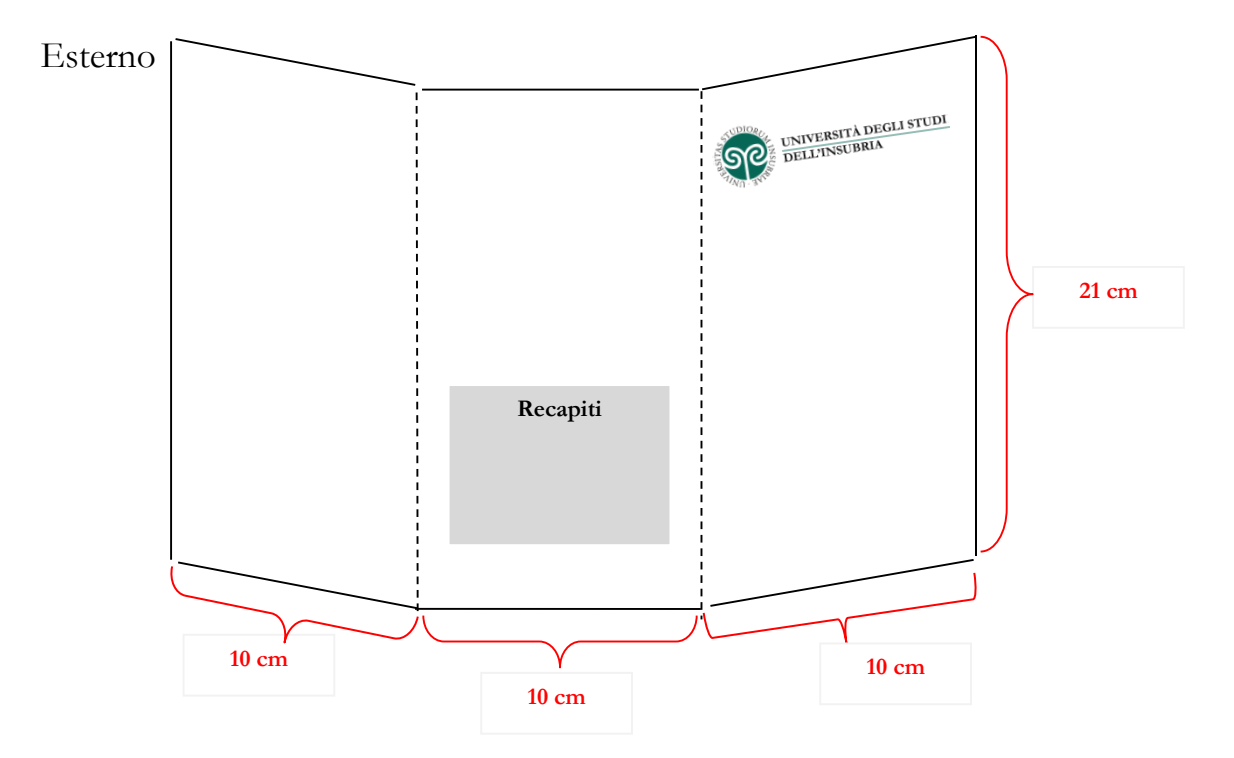

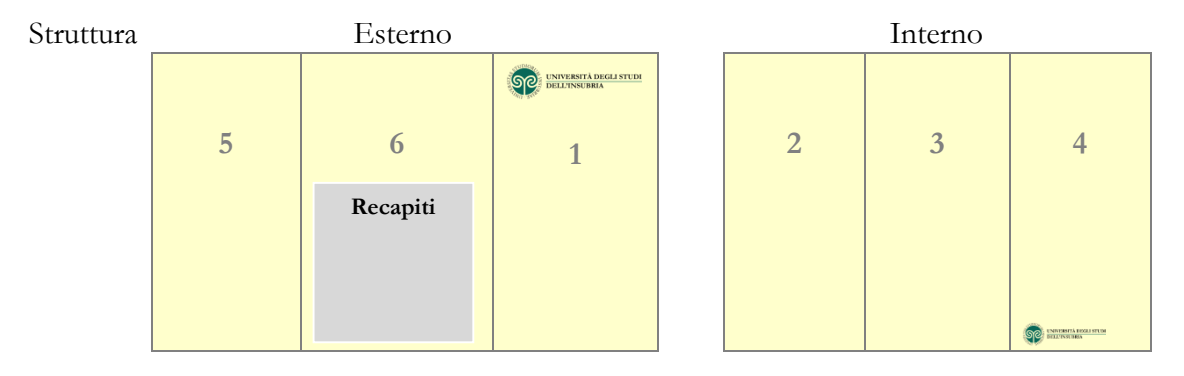

QR code (dimensioni minime 2 cm x 2 cm) e recapiti della Struttura

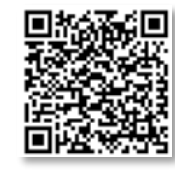

## **Pieghevole o dépliant a tre ante a fisarmonica**

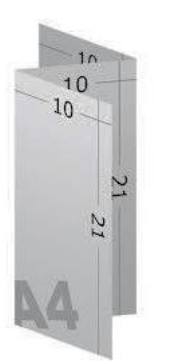

Formato chiuso 10 cm x 21 cm Marchio di Ateneo sulla facciata n. 1 in alto a sinistra e sulla facciata n. 2 in basso a sinistra Recapiti sulla facciata n. 4 Carattere Garamond in dimensione ritenuta proporzionata.

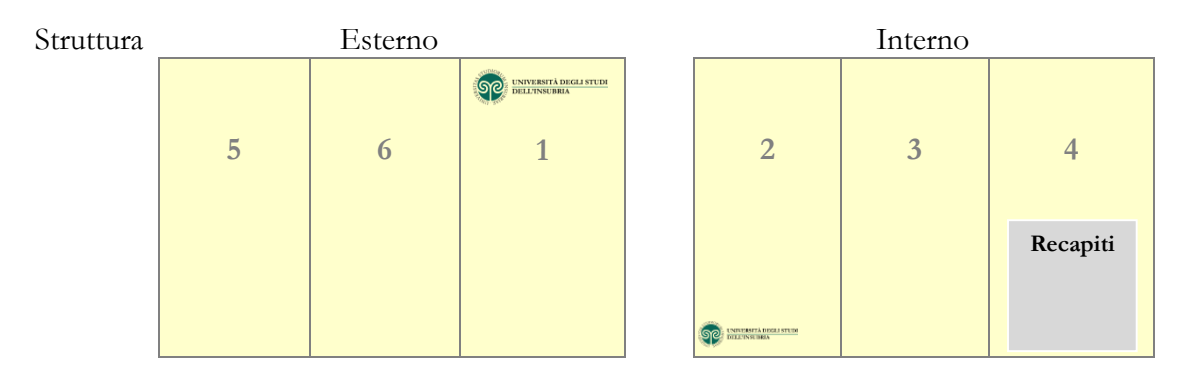

## QR code (dimensioni minime 2 cm x 2 cm) e recapiti della Struttura

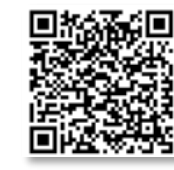

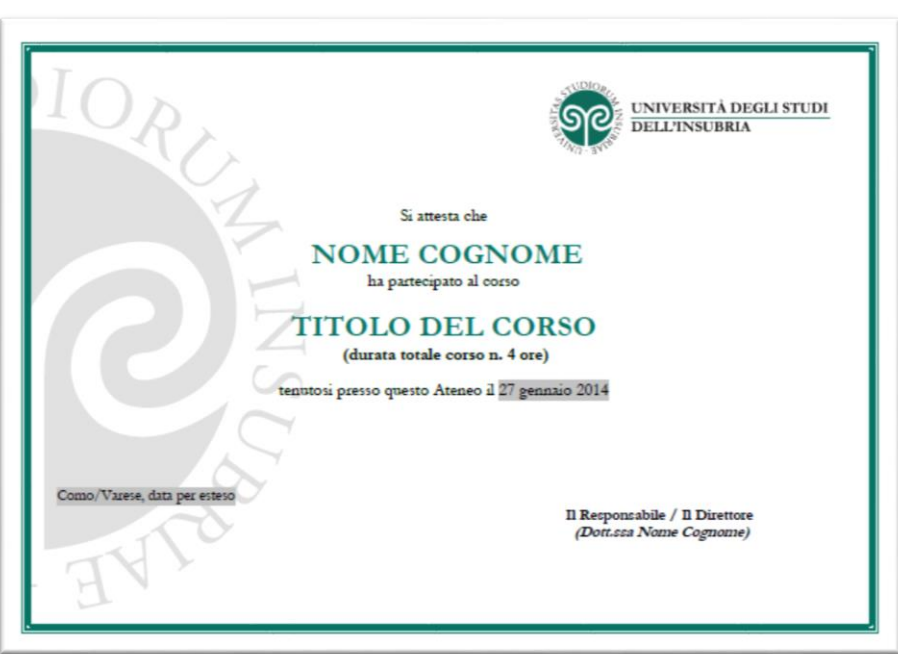

Formato A4 orizzontale e verticale

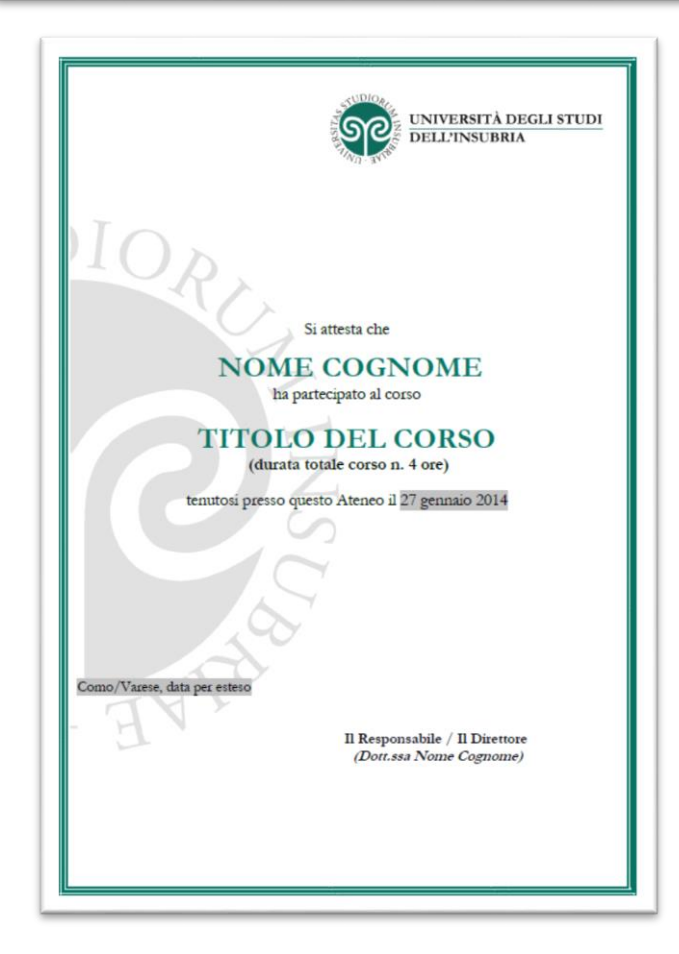

MANUALE DELL'IMMAGINE COORDINATA DELL'UNIVERSITÀ DEGLI STUDI DELL'INSUBRIA

## **MATERIALE DIVULGATIVO CARTACEO E DIGITALE**

Per l'impostazione grafica del materiale divulgativo prodotto dall'Ateneo e riguardante eventi, manifestazioni, corsi di studio ecc., si definiscono solo i princìpi generali di immagine coordinata ai quali attenersi:

- prevalenza del sigillo di Ateneo rispetto a quello delle strutture interne coinvolte nell'evento
- sinteticità dei contenuti comunicati, con rimando alla pagina web dedicata, anche mediante l'utilizzo di QR code
- recapiti
- data della pubblicazione o dell'aggiornamento

## Esempio:

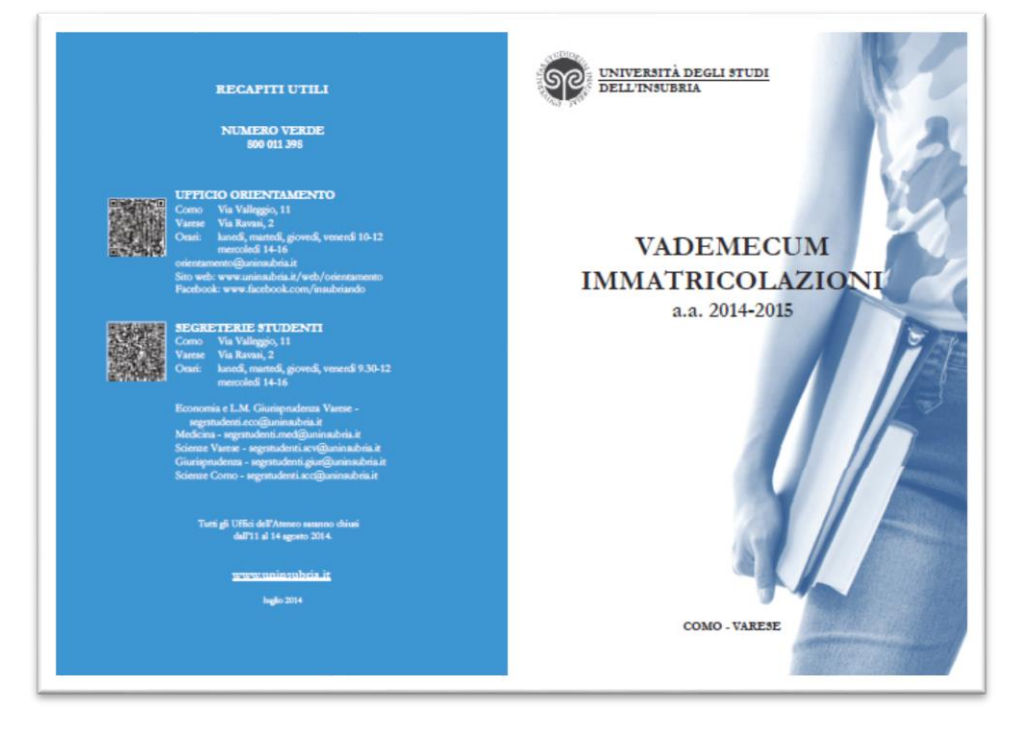

QR code (dimensioni minime 2 cm x 2 cm) e recapiti della Struttura

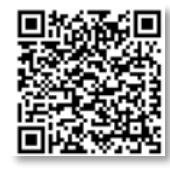

## **MERCHANDISING**

Nell'ambito del marketing, il *merchandising* rappresenta l'insieme delle attività volte a massimizzare la vendita dei prodotti nel punto vendita e a estendere al luogo fisico i valori di marca del prodotto. Le tecniche di merchandising possono comprendere modalità espositive del prodotto, campioni gratuiti, dimostrazioni nel punto vendita, offerte speciali ecc.

Un altro aspetto del merchandising è quello legato allo sfruttamento di un *brand* conosciuto per vendere un altro prodotto.

Con applicazione all'Università degli Studi dell'Insubria, il termine si riferisce alla commercializzazione di prodotti promozionali, finalizzata a comunicare l'immagine istituzionale dell'Ateneo ai portatori di interesse.

Esempi:

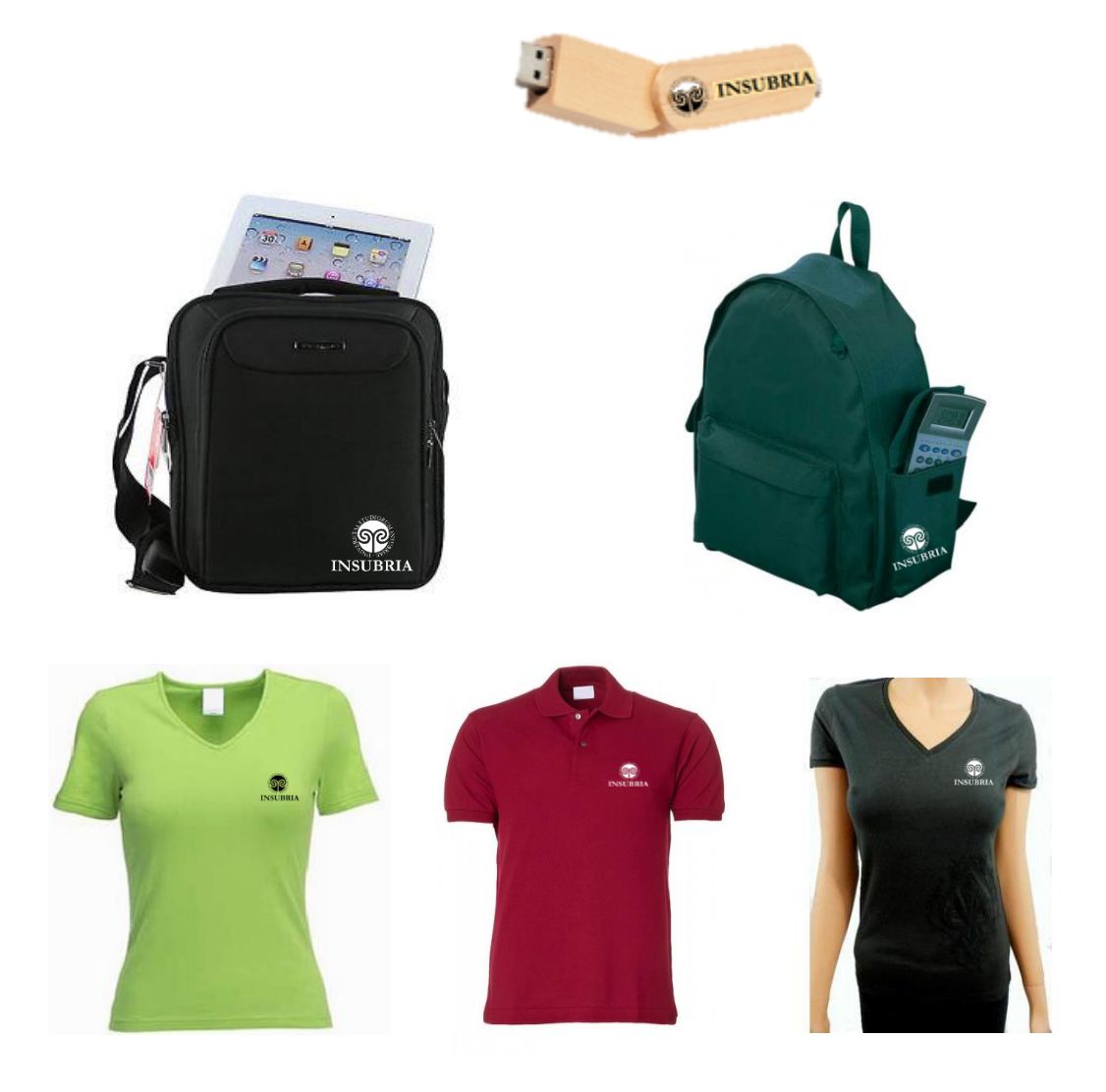

MANUALE DELL'IMMAGINE COORDINATA DELL'UNIVERSITÀ DEGLI STUDI DELL'INSUBRIA

## **Le radici del sigillo nella preistoria del territorio insubre**

Il grafico Paul Scharff, nella fase preparatoria del bozzetto del sigillo d'Ateneo, prese in esame numerosissime immagini di reperti archeologici acquisiti nel corso di scavi in terra varesina e comasca, soffermando infine la sua attenzione su due esemplari che presentano lo stesso motivo a spirale: la *pintadera*, una sorta di timbro usato a scopo rituale, proveniente dal sito dell'Isolino Virginia, nel lago di Varese e una *presa* con volto umano, rinvenuta a Montano Lucino, in provincia di Como.

Segno simbolico dai molteplici significati - per i Celti la spirale rappresentava le fiamme e il fuoco - il motivo grafico richiama anche il movimento delle acque e allude così alla fertilità e all'aspetto dinamico degli eventi.

## **La PINTADERA del sito archeologico dell'Isolino Virginia**

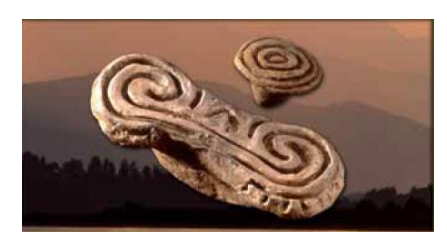

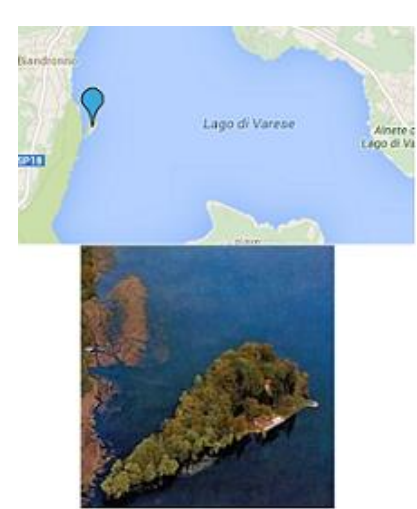

L'isolino Virginia, iscritto dal 2011 nelle liste Unesco, è situato nel lago di Varese, di fronte a Biandronno. Abitato dal primo Neolitico (VII-VI millennio a.C.) alla fine dell'età del Bronzo (X secolo a.C. circa), conserva abbondanti reperti del lungo periodo in cui l'uomo, per far fronte ai mutamenti delle acque del lago, dovette spesso adattare o spostare le proprie dimore, occupando di volta in volta luoghi diversi della piccola isola.

Attualmente il sito è di proprietà del Comune di Varese. I reperti sono in parte esposti in loco nel "Museo Civico Preistorico e Parco Archeologico Isolino Virginia" e in parte visibili presso il "Museo Civico Archeologico" di Villa Mirabello a Varese.

La pintadera in terracotta rinvenuta sull' Isolino Virginia è una produzione tipica della cosiddetta cultura dei vasi a bocca quadrata (diffusa in Italia settentrionale nel Neolitico medio), caratterizzati da decorazioni a meandri e spirali. Normalmente prodotte in forma circolare, le pintadere erano utilizzate come una sorta di "timbro" per decorare il corpo, i tessuti o il pane.

Fonte per il testo e le immagini: [Museo Civico Preistorico Isolino Virginia](http://www.unescovarese.com/it/15257/Biandronno-(VA)-Museo-Civico-Preistorico-e-Parco-Archeologico-Isolino-Virginia)

## **La PRESA del sito archeologico di Montano Lucino**

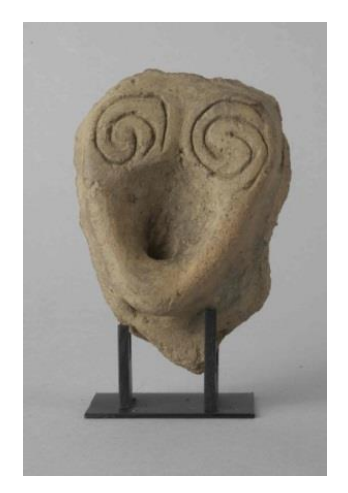

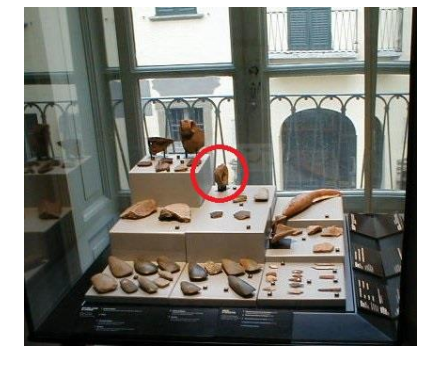

Verso la metà del V millennio a.C., nell'area padanoalpina si assiste alla comparsa delle prime comunità neolitiche di agricoltori-allevatori e a conseguenti trasformazioni di straordinaria importanza, che cambiano il sistema di vita dei gruppi umani e il loro rapporto con l'ambiente naturale. È in questo periodo che ha inizio la produzione della ceramica, che porterà nel millennio successivo, alla diffusione in tutta l'Italia settentrionale, della cultura dei vasi a bocca quadrata, così chiamata per la caratteristica imboccatura dei recipienti. Materiali appartenenti a questa produzione sono stati raccolti anche nei dintorni di Como, in particolare nello scavo di Montano Lucino, da cui proviene il reperto comasco ispiratore del sigillo. Si tratta di una presa di forma triangolare, originariamente applicata a un vaso per facilitarne il trasporto e modellata in modo da ricordare un volto umano, con una larga bocca e gli occhi resi con due linee incise a spirale.

Attualmente la presa è conservata ed esposta al pubblico presso la sala 3 – bacheca 1 del Museo Giovio di Como.

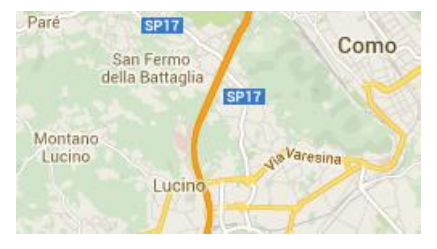

Fonte per il testo e le immagini: [Museo Giovio Como](http://hoc.elet.polimi.it/giovio/Html/3.htm)

## **La ROSA COMMACINA dai fregi del duomo di Como**

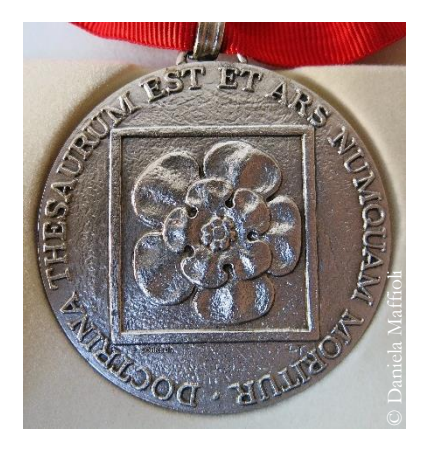

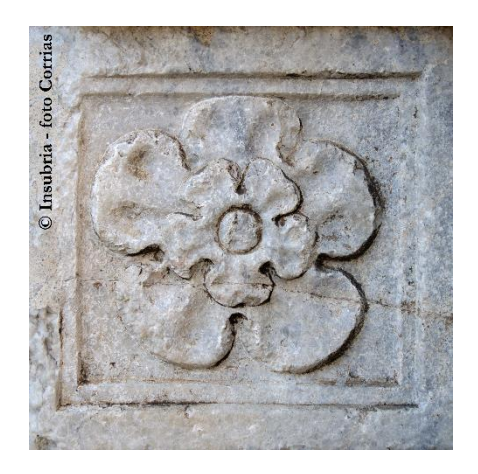

Dai fregi del Duomo di Como è stata ricavata l'immagine che identifica l'onorificenza conferita dal Magnifico Rettore nel corso della cerimonia d'inaugurazione dell'anno accademico a personalità che si siano prodigate per l'Ateneo: la ROSA COMMA-CINA, parte integrante del simbolo distintivo degli omonimi Magistri.

I "Magistri" Scalpellini originari della Lombardia e attivi in Italia e in varie parti d'Europa, vengono citati per la prima volta in un testo scritto nel I secolo: una lettera di Plinio il Giovane (Como, 61 - Nicomedia, 113) indirizzata all'imperatore romano Traiano (53 - 117), in cui viene lodato un maestro per la costruzione di una "Amenissima villa suburbana sul Lago di Como".

La scelta del simbolo venne così illustrata, durante l'inaugurazione dell'anno accademico 2000/2001:

«Nella ricchezza dei fregi marmorei della Cattedrale di Como, il piccolo disegno della Rosa è stato scelto per simboleggiare la bellezza, l'armonia e la concordia dell'alta cultura, che scopre la sua identità e costruisce le sue progettualità sempre cercando coerenza d'intelletto con il passato.

Collocato a mezzo del lungo cammino della civiltà, dall'età dei Plinii a quella della scienza sperimentale, il mondo medievale dei Magistri Commacini conserva ancora profonde capacità ammaestratrici per l'uomo moderno.

La Scuola Commacina portò in tutto l'occidente cristiano la forza di una trasmissione del sapere fondata sui valori della fede e della ragione e sempre rispettosa dei grandi misteri che governano le azioni umane»<sup>10</sup>.

 $\overline{a}$ 

<sup>10</sup> Fonte: [Inaugurazione dell'anno accademico 2000/2001](http://www4.uninsubria.it/on-line/home/naviga-per-tema/comunicazione/eventi/inaugurazione-dellanno-accademico/inaugurazioni-dellanno-accademico/articolo3559.html)

**Il Gruppo di lavoro per l'immagine coordinata di Ateneo**

> **Mariateresa Balsemin Cinzia Borciu Gabriela Borsa Concetta Caliendo Mirko Corrias Simona Dalla Valle Elena Fenari Fabio Ferrara Maria Luisa Guidali Oneda Kabali Rossana Luppi Daniela Maffioli Patrizia Scuderi Cinzia Tonetto**

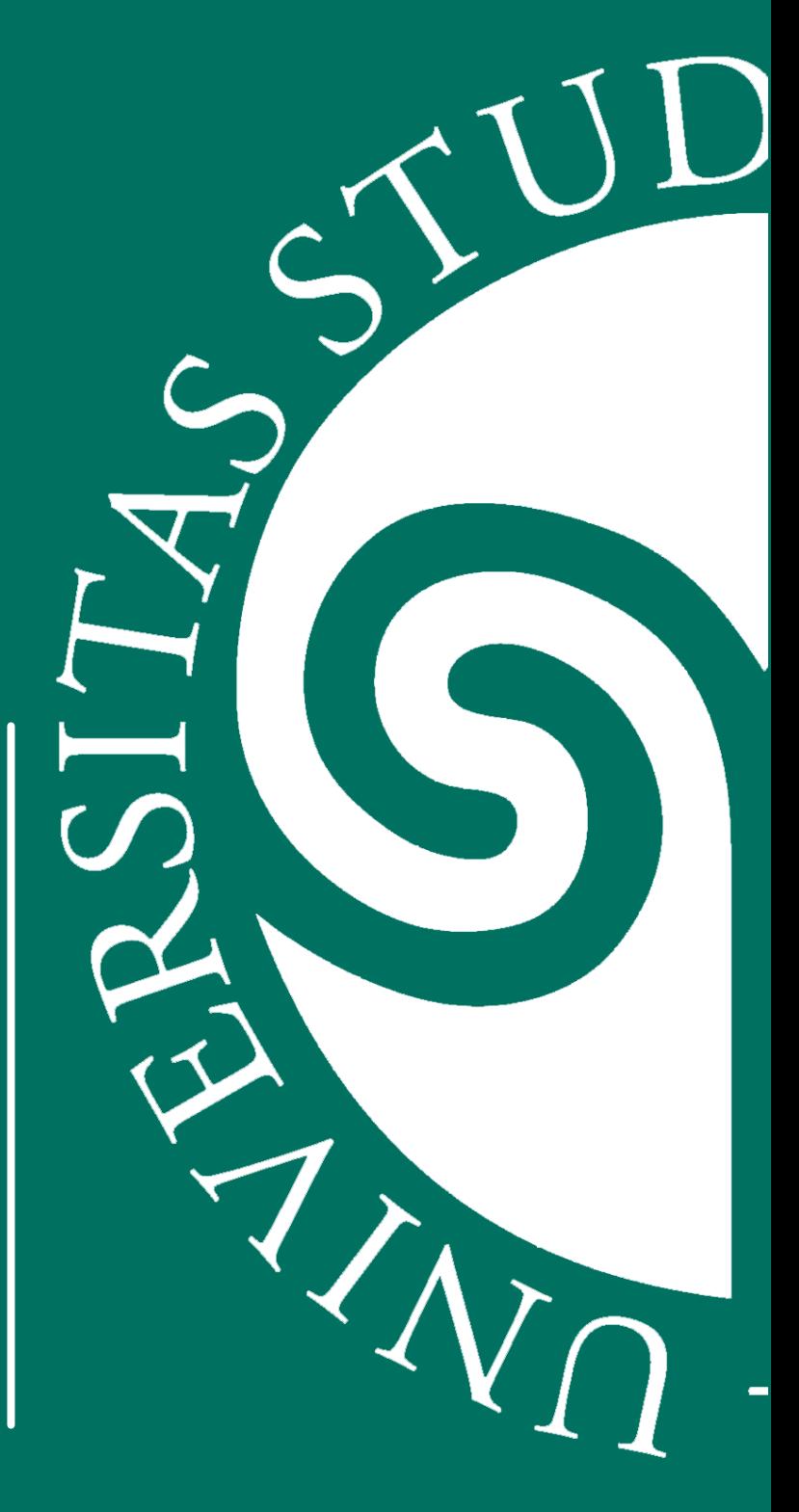